DESIGN OPTIMIZATION OF A SHAFT ON TWO BEARINGS

### DESIGN OPTIMIZATION OF A SHAFT ON TWO BEARINGS

By LAURENTIU POPA

# A Thesis

Submitted to the School of Graduate Studies in Partial Fulfilment of the Requirements for the Degree Master of Engineering

> McMaster University October 1978

MASTER OF ENGINEERING (1978) (Design)

McMASTER UNIVERSITY Hamilton, Ontario

TITLE: Design Optimization of a Shaft on Two Bearings

AUTHOR: Laurentiu Popa, Electrical-Mechanical Engineer (Politechnic Institute of Timisoara, Romania)

SUPERVISOR: Professor J.N. Siddall

NUMBER OF PAGES: Vii, 83

#### ABSTRACT

The purpose of this project was to develop an aid to designing machinery shafts to find the optimum design for most shaft design applications met in design engineers' practices, to reduce the cost of the shafts.

The result was a computer package capable of handling the design optimization of step shafts supported on two bearings which will find the shaft design with minimum cost.

Additional benefits were obtained such as reducing engineering time and cost, increasing reliability of the design, etc.

*(Ll* 

### ACKNOWLEDGMENTS

I wish to express appreciation to Prof. James N. Siddall for his assistance in my work, to the management of Orenstein and Koppell of Canada Ltd. who have supported part of this work and to my wife Dorothy for her dedicated typing.

# TABLE OF CONTENTS

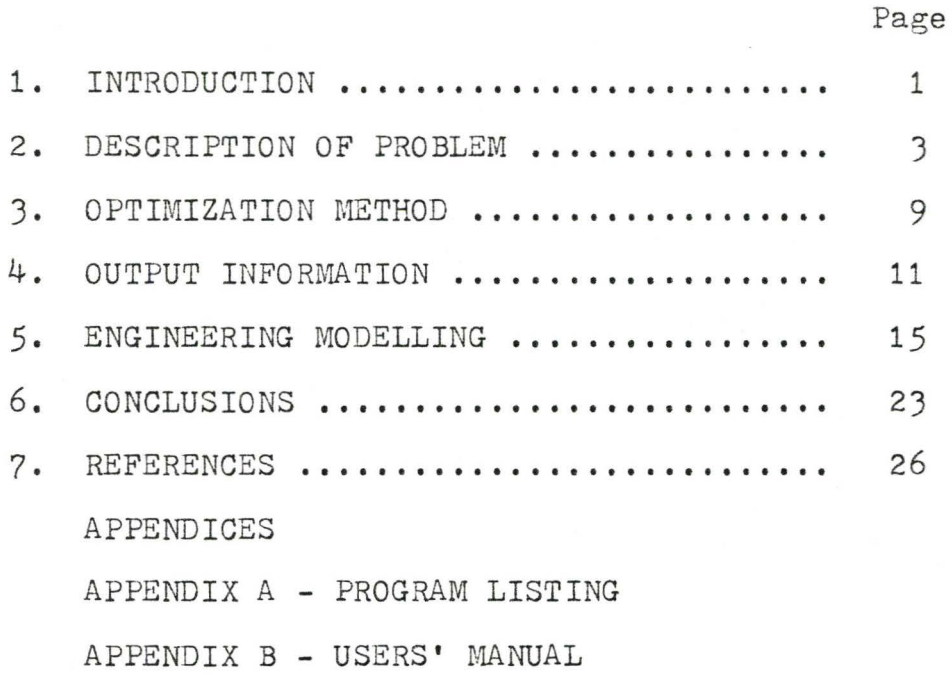

# LIST OF GRAPHS

 $\gamma$ 

Page

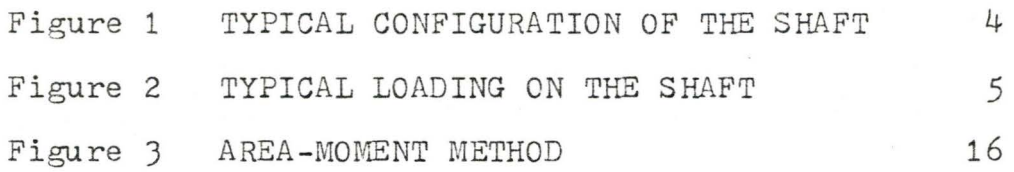

 $\overline{\phantom{a}}$ 

### LIST OF TA BLES

Page

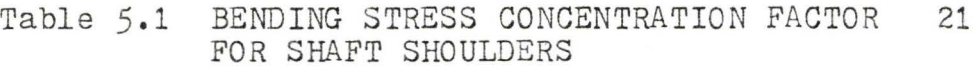

Table 5.2 TORSION STRESS CONCENTRATION FACTOR 22 FOR SHAFT SHOULDERS

#### 1. INTRODUCTION

The design of a step shaft is a laborious process. Starting from assumed diameter sizes, the stresses along the shaft, deflections and the natural frequency would be determined for these diameters. This could be done by hand in which case a graphical method would probably be used to determine deflections and natural frequencies (see references J, 5, 10 and 11), or it could be done by using computer packages as is the package "Stress" (25) available from McMaster University or "Multi-Span" (26) from Massachusetts Institute of Technology, in which case the shaft will be considered as a piece of structure. Considerable effort will be required from the user to provide the data concerning the shaft to be fed in these vast application packages.

The stresses determined by hand or by computer would be multiplied by stress concentration factors available from handbooks or manuals to obtain intensified stresses at shaft shoulders, keyways, holes and other stress raising irregularities on the shaft.

If the values obtained for stresses, deflections and natural frequency are not satisfactory, the process will be repeated for a different set of diameters. After a number of cycles, all the stresses would be below the allowable stress, the deflections below allowable deflection and natural frequency above allowable value, but it is unlikely that the weight of

the shaft will be minimum. More cycles could be repeated at expensive engineering time to obtain a decreased weight or the process could be stopped at the risk of having an overdimensioned shaft.

The object of this project was to create a computer package applicable specifically to a step shaft on two bearings that will determine the optimum design of the shaft at low engineering cost. To the best knowledge of the authors of this package, there are no other packages available to treat the design optimization of a shaft. Compared with the design of a shaft by hand or by hand and some computer package help as described above, the use of this package will present the following advantages:

- 1. The weight of the shaft will likely be lower. How low the weight of a shaft designed by hand is depends on the ability of the designer. A number of trials done during the progress of this project have shown that the weight could be reduced by roughly 10% as an average. On a hoist shaft weighing 40,000 lbs., this would mean 4,000 lbs. which at a cost of about \$1./lb. means a \$4,000. savings.
- 2. The engineering time required to design a shaft with this package will be low. While by hand the time required will be between 8 to 24 hours, this package will only require 2 to 3 hours to prepare the input data and run the program. This would result in an average savings of about 14 hours which at a cost of \$25./hr. means a \$350. savings.
- J. While a design done by hand could be subjected to errors, the result given by this package will be accurate and correct and reliability of the shaft might be greater.

The application of this package is limited to horizontal shafts on two bearings with or without cantilever extension subjected to concentrated and uniformly distributed loads and torsional moments. This covers most of the shaft designs met in practice. It could be developed to cover a larger range of shafts including multi-span shafts and shafts with other cases of loading. The work done so far will be useful for such a development.

The use of the package is especially attractive for shafts for heavy machinery such as mine hoists, naval machinery, steel mill machinery, presses, etc. where a reduction of the weight of the shaft results in substantial savings and for shafts for spacecraft machinery, aircraft machinery, nuclear reactor machinery etc. where the reliability and the weight of the shaft is important.

#### 2. DESCRIPTION OF THE PROBLEM

#### 2.1 GEOMETRICAL CONFIGURATION OF THE SHAFT

The shaft consists of a series of cylindrical sections of various diameter size. It is supported on two bearings and can have a cantilever extension. The bearings permit slopes of the shaft at the bearing point and one of them is free to translate along the axis of the shaft. (See a typical configuration shown in Fig. 1).

The location of the bearings and the location of the shaft shoulder and shoulder radius is known. The diameters of the shaft will be determined as the result of the optimization process with the exception of certain diameters that can be of predetermined sizes that will

not be changed during the optimization (as it may be required by the bearing size, coupling size, standard parts mounted on the shaft, etc.).

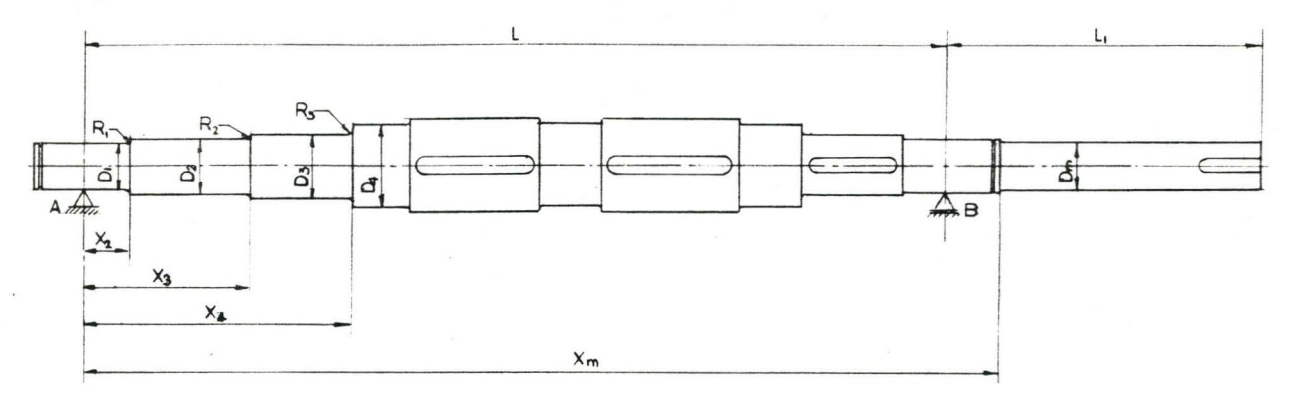

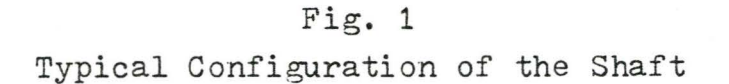

The configuration of the shaft may be restricted by some diameters having to be greater than others for assembly considerations. A minimum shoulder may be required for example adjacent to bearings, a gear, coupling, etc.

The shaft may have keyways, grooves, holes, etc. 2.2 LOADING

The axis of the shaft is situated in the horizontal plane. The shaft can be subjected to any concentrated or uniformly distributed forces perpendicular to axis of shaft, projected in vertical and horizontal plane and any torsional moments. (See Fig. 2.) showing typical loading on the shaft.

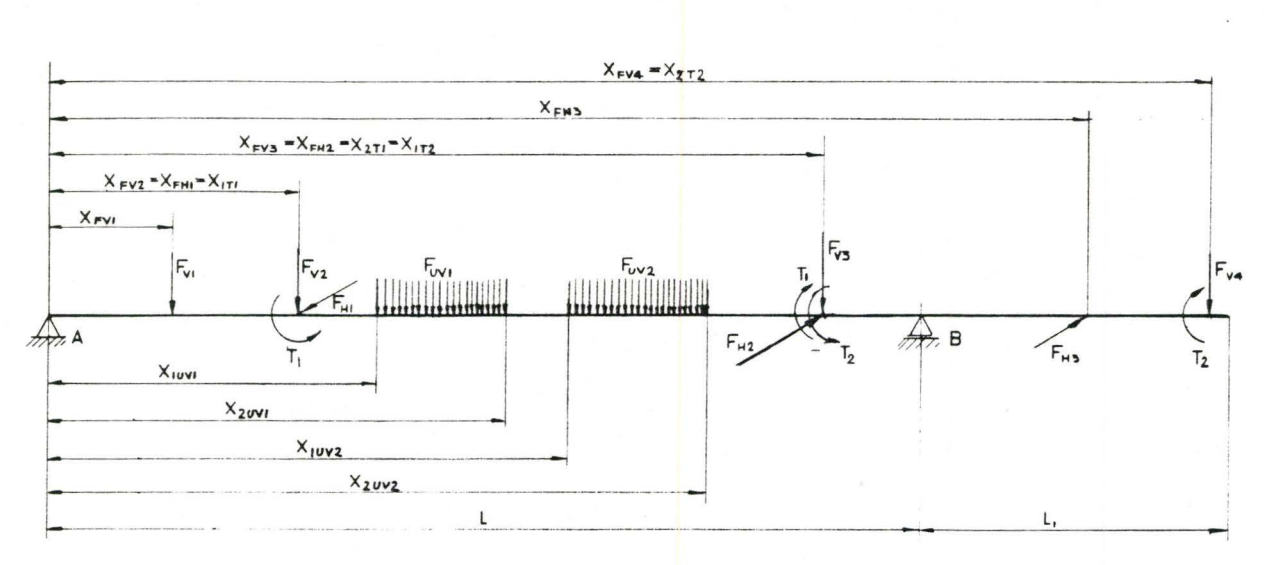

5.

Fig. 2 Typical Loading on the Shaft

#### 2.3 OPTIMIZATION PROBLEM

We wish to optimize the shaft of a geometrical configuration and loading as described above. Our optimization problem is to find the unknown diameter sizes of the shaft for which the weight of the shaft will be minimum and the following constraints will be satisfied:

- the stress at any point along the shaft will be below the allowable value;
- the maximum deflection will be less than an allowable deflection;
- the slope of the shaft in bearings will be below an allowable slope;
- the torsional deflection will be less than the allowable limit;
- the critical speed will be greater than a specified value;
- the shoulder size at specified points along the shaft will be greater than certain given values.

#### 2.4 INDEPENDENT VARIABLES

Of all diameters of the shaft  $D_1$ ,  $D_2$  ...  $D_m$ , some are of predetermined size and cannot be changed through optimization. The unknown diameters form the independent variables  $d_1$ ,  $d_2$  ...  $d_n$  (n  $\leq$  m).

#### 2.5 SPECIFICATIONS

The user will define the geometrical configuration of the shaft and the loading. He will also set the specifications to which the design of the shaft will have to conform. The references 7, 12, 13,  $14$ ,  $15$ ,  $16$ ,  $17$  and other manuals, codes and standards could be to users' assistance to set some of the following specifications required to be supplied:

- 1. allowable stress:
- 2. allowable bending deflection:
- J. allowable slope in bearings:
- 4. allowable torsional deflection:
- *s.* critical speed to be above a minimum value:
- 6. size and location of diameters that the user wishes to stay unchanged, diameters that will not be optimized:
- 7. minimum diameter increase or decrease and location for cases in which the shoulder cannot be below a given value;
- 8. stress concentration factor for stress raising irregularities other than shaft shoulders. For shaft shoulders, the stress concentration factor is selected internally from tables extracted from (6).

### 2.6 OBJECTIVE FUNCTION

We wish to find the design of the shaft that can be manufactured at a minimum cost. The cost of the shaft could depend on the size of the shaft, on geometrical configuration and could vary from one manufacturer to another.

By decreasing the weight of the shaft, the cost will decrease and for a shaft of defined geometrical configuration manufactured by a certain company, the design of minimum weight will cost the least.

The objective function of our optimization problem is the total weight of the shaft which is to be minimi zed.

$$
W(d_1, d_2... d_n) = \sum_{i=2}^{m} \gamma \frac{\pi D_{i-1}^2}{4} (x_i - x_{i-1})
$$
  
=  $\sum_{j=2}^{n} \gamma \frac{\pi d_{j-1}^2}{4} (x_j - x_{j-1}) + \sum_{k=n}^{m} \gamma \frac{\pi D_{k-1}^2}{4} (x_k - x_{k-1})$ 

Where:

 $D_{\texttt{i}}$ ,  $d_{\texttt{i}}$  are shaft diameters as described in 2.4;

W  $(d_i, d_2, \ldots, d_n)$  is the weight of the shaft;

*xl* is the abscisa at the point where the shaft section of a diameter  $\mathbf{d_j}$  or  $\mathbf{D_j}$ starts;

 $\delta$  is the specific weight for steel.

#### 2.7 CONSTRAINT FUNCTIONS

Our optimization problem has inequality constraints only:

1. The maximum stress on the shaft  $\ell_{Cmax}$  shall be less than the allowable stress  $\mathbb{Z}_l$  . Our first constraint function is:

$$
\bar{\Phi}_1 = \bar{\mathbb{G}}_d - \bar{\mathbb{G}}_{cmax} \ge 0 \tag{2.2}
$$

2. The maximum deflection  $\delta_{\text{max}}$  shall be less than the allowable deflection  $\mathcal{J}_{\mathbf{a}1}$ 

$$
\Phi_2 = \delta_{\alpha 1} - \delta_{\text{max}} \ge 0 \tag{2.3}
$$

3. The slope of the shaft in bearings  $\alpha_A$  and  $\alpha_B$  shall be less than the allowable limit  $\alpha_{a1}$ 

$$
\Phi_{3} = \alpha_{a1} - \alpha_{b} \ge 0
$$
\n
$$
\Phi_{4} = \alpha_{a1} - \alpha_{b} \ge 0
$$
\n(2.4)

4. The maximum rotational deflection  $\varphi_{max}$  shall be less than the allowable torsional deflection  $\varphi_{cl}$ 

$$
\Phi_5 = \varphi_{\alpha 1} - \varphi_{\text{max}} \ge 0 \tag{2.5}
$$

5. The critical speed of the shaft RPM<sub>ce</sub> shall be greater than the allowable critical speed  $RPM_{n1}$ 

$$
\bar{\Phi}_6 = \text{RPM}_{CR} - \text{RPM}_{al} \ge 0 \tag{2.6}
$$

6. The increase or decrease in diameter size in particular points  $d_i - d_{i-1}$  shall be greater than a minimum value  $\Delta \, \mathsf{d}_{\mathbf{\dot{1}}}$ 

$$
\Phi_{\mathbf{j}} = (d_{\mathbf{i}} - d_{\mathbf{i}-\mathbf{i}}) - \Delta d_{\mathbf{i}} \ge 0 \qquad \mathbf{j} = 7, 8... \qquad (2.7)
$$

for an increase in diameter, or

$$
\bar{\Phi}_i = (d_{i-1} - d_i) - \Delta d_i \ge 0
$$
\n(2.8)

for decrease

p is the number of inequality constraints

The increase or decrease in diameter size is chosen depending whether the starting diameters in that point are increasing or decreasing.

In the above expressions  $\sigma_{\alpha l_1}$   $\sigma_{\alpha l_1}$   $\alpha_{\alpha l_1}$   $\varphi_{\alpha l_1}$  RPM $\alpha l$  and  $\Delta d_l$ are values specified by user while  $\mathbb{G}_{c_{max}}$ ,  $\mathbb{G}_{max}$ ,  $\alpha_{a}$ ,  $\alpha_{g}$ ,  $\gamma_{max}$ , and RPM<sub>cR</sub> are calculated as shown in § *5.* 

### 3. OPTIMIZATION METHOD

To minimize the objective function  $W(d_1, d_2 ... d_n)$ subjected to the constraints  $\Phi_i(d_1, d_2 ... d_n) \ge 0$ ,  $\bar{j} = \bar{i}, \bar{k} ... \rho$ as defined at 2.6 and 2.7, use is made of. a direct search method employing the subroutine "SEEK3" from "OPTISEP" package (Reference 2) developed by Prof. James N. Siddall from McMaster University, Hamilton. The method is described in Ref. 1, 2, 20 & 21. With this method, an artificial, unconstrained objective function is defined as follows:

$$
P(d_{i_1}d_{i_2}...d_{n_1}r) = W(d_{i_1}d_{i_2}...d_{n}) + r \sum_{j=1}^{p} \frac{1}{-\frac{p_j(d_{i_1}d_{i_2}...d_{n})}{\sqrt{p_j(d_{i_1}d_{i_2}...d_{n})}}}
$$
\n
$$
+ \sum_{k=1}^{p} \frac{\varphi_k(d_1,d_2...d_n)^2}{\sqrt{r}}
$$
\n(3.1)

In this function  $\psi_k$  (d<sub>1</sub>, d<sub>2</sub> ... n) would be equality constraint function. Since we do not have any equality constraints, the last term of the function is

not used and the function is reduced to  $p(d_1, d_2, \ldots d_n, r) = W(d_1, d_2, \ldots d_n) + r \sum_{i=1}^{k} \frac{1}{\psi_i(d_1, d_2 \ldots d_n)}$  $r$  is a parameter that is 1.0 at the beginning. With this value for r, a direct search method is used to minimize  $P(d_1, d_2, \ldots, d_n, r)$ . Starting from an initial base point with  $d_1$ ,  $d_2$  ...  $d_n$  having starting values given by user, an exploration search is made. One of the variables is increased a small amount; and if the function P is improved the new value of the variable is retained. If the move does not improve P, a negative step is tried. If this also fails, then the variable takes its base point value. The process is repeated for each variable and if no improvement of P is obtained, the step lengths are halved and the search is repeated until the step lengths are smaller than a preset small value when

If this search yields a smaller value of P, then a new base point is established and a pattern move equal to the vector joining the original and the new base point is attempted. If the search is successful, the new search starts from that point, otherwise starts from the previous point. The process is repeated until a preset number of cycles have been exceeded or until the step lengths are less than the preset value.

an optimum is assumed.

After this cycle, the parameter r is reduced and the artificial function is minimized again. The process continues until no improvement in the function  $W(d_1, d_2, \ldots d_n)$  can be reached when it is assumed that the optimum solution has been found.

The subroutine has shown to be powerful, reaching the optimum solution after a few minimizations of the artificial objective function.

No feasible starting point is required. A feasible solution is desirable to reduce the computer time and cost of the run.

A typical cost to run the program for a shaft of average complexity would be between \$10.-\$50. at a computer cost of \$416/hr.

The subroutine "SEEK1" (Reference 1, 2 and 21) that follows the same direct search method but combined with a random search has also been tried. The results have not been satisfactory, the subroutine tending to hang up in constraints. If a sufficient number of random shots are tried, the subroutine would eventually converge but slowly, using more computer time than "SEEK)".

The subroutine "SIMPLEX" (Reference 1, 2, 22, 23 and 24) that uses the same artificial function as "SEEK)" but gropes towards the optimum by contracting and expanding an n dimensional space, called SIMPLEX, has been tried but without success. It hangs up in constraints. An optimum solution has not been found at a reasonable computer time and expense.

#### 4. OUTPUT INFORMATION

#### 4.1 OUTPUT FORMAT

A typical output format is shown in the sample run 8 from Appendix A "User' s Manual".

#### 4.2 INFORMATION PROVIDED

The following information is printed out:

- 1. Input data as supplied by user containing:
	- 1.1 length of first span in inches;
	- 1.2 length of the cantilever span in inches;
	- 1.3 concentrated weights attached to the shaft in lbs. provided separately for calculation of natural frequency. Location in inches measured from the first bearing and the weight in lbs. is shown;
	- 1.4 concentrated vertical forces in lbs. and location in inches;
	- 1.5 concentrated horizontal forces in lbs. and location in inches;
	- 1.6 uniformly distributed weights attached to the shaft in lbs./inches and location of the beginning and the end of the force in inches;
	- 1.7 vertical uniformly distributed forces in lbs./inches and location in inches;
	- 1.8 horizontal uniformly distributed forces in lbs./inches and location in inches;
	- 1.9 torsional moments in lbs./inches and location of the beginning and the end of the portion of the shaft between which it is applied in inches;
	- 1.10 diameter size and the location of the point of the shaft where that diameter size starts in inches;
	- 1.11 stress concentration factor for stress raising irregularities and location in inches;
	- 1 .12 shoulder radii and location in inches;
	- 1.13 the table 'Dimensions and Loading' systemizing the above information;
	- 1.14 allowable stress in lbs./sq. inches;

- 1.15 allowable bending deflection in inches;
- 1.16 allowable slope in bearings in radians;
- 1.17 allowable torsional deflection in radians:
- 1.18 minimum critical speed in RPM;
- 1.19 diameters of predetermined size and point of beginning in inches;
- 1.20 diameter increase or decrease and location in inches;
- 2. Information required by optimization subroutine "SEEK3"· No user input is required to supply this information. The following data is printed out:
	- 2.1  $N$  number of independent variables  $X(I)$ that is the number of shaft diameter sizes  $d_i$  to be determined;
	- 2.2 IPRINT = 1 indicates that after each optimization cycle of a constant parameter R the independent variables X and the objective function  $U = W (d_1, d_2, \ldots, d_n)$  will be printed out;
	- 2.3 IDATA = 1 indicates that the input data for SEEK 3 is printed out;
	- 2.4 NCONS is the number of inequality constraints
	- 2.5 NEQUS is the number of equality constraints set at 0;
	- $2.6$  RMIN(I) is the estimated lower bound of range of  $X(1)$ , set at

$$
RMIN(I) = .9 XSTART(I)
$$
 (4.1)

 $2.7$  RMAX $(I)$  is the estimated upper bound of range of  $X(I)$ , set at

$$
RMAX(I) = 1.1 XSTART(I)
$$
 (4.2)

- 2.9 G is the step size fraction used to establish the minimum step size;
- $2.10$  M = 20 is the maximum number of cycles permitted;
- 2.11 R is the penalty multiplier used in SEEKJ  $(See ch. 3)$  ;
- 2.12 Reduce = .05 is the reduction factor for r after each minimization;
- J. Results after each minimization cycle of U including values for R, U and X(I);
- 4. Optimum solution if found including U, X(I) and P $\tilde{H}I(I) = \Phi$ ;
- *5.* 'Output Data• concerning the optimum design of the shaft, as follows:
	- 5.1 The vertical, horizontal and the geometrical resultant of the reactions in the two bearings in lbs. and the location of the bearings in inches;
	- 5.2 The vertical, horizontal and geometrical resultant of the bending moment and torsional moment in lbs. ins. at all points on the shaft specified by user in input data:
	- 5.3 Bending deflections in inches, slopes and rotations of the axis of the shaft in radians in all specified points along the shaft, in vertical and horizontal plane and the geometrical resultant;
	- 5.4 Vertical, horizontal and the resultant of bending stresses, torsion stresses, combined stresses and intensified stresses as well as the stress intensifi cation factor for bending and torsion in all specified points along the shaft:
- 5.5 The weight of the shaft in lbs.;
- 5. 6 Angular frequency of dundamental mode of vibrations in rad./sec. and the critical speed in RPM;

### 4.3 PLOT OF SHAFT

The optimum design of the shaft is plotted on a Benson-Lenner Plotter. Depending on the size of the shaft, a suitable scale is chosen so that the plot of the lengths of the shaft is between  $12\frac{1}{2}$  - 31 $\frac{1}{4}$  inches for shaft shorter than 500 inches, from the following range of scales commonly used in drafting:

> $3/4$  in. = 1 ft. 1 in. = 1 ft.  $1\frac{1}{2}$  in. = 1 ft. 3 in. = 1 ft. Half Full Scale Full Scale Double Scale

5. ENGINEERING MODELLING

5.1 BENDING DEFLECTIONS AND STRESSES

The forces applied on the shaft are kept in three distinct groups that are treated separately:

- 1. gravitational forces caused by masses attached to the shaft;
- 2. vertical exterior forces;
- 3. horizontal forces.

They can initially be concentrated or uniformly distributed forces. The shaft's own weight is added to uniformly distributed gravitational forces. Within each

of the three groups of forces, the uniformly distributed forces are replaced by a number of concentrated forces equal in size and spaced at equal intervals.

Each force is taken individually and reactions in bearings and bending moments are calculated for the force acting alone.

To calculate deflection caused by each force, use is made of the area-moment method (Reference J) as follows:

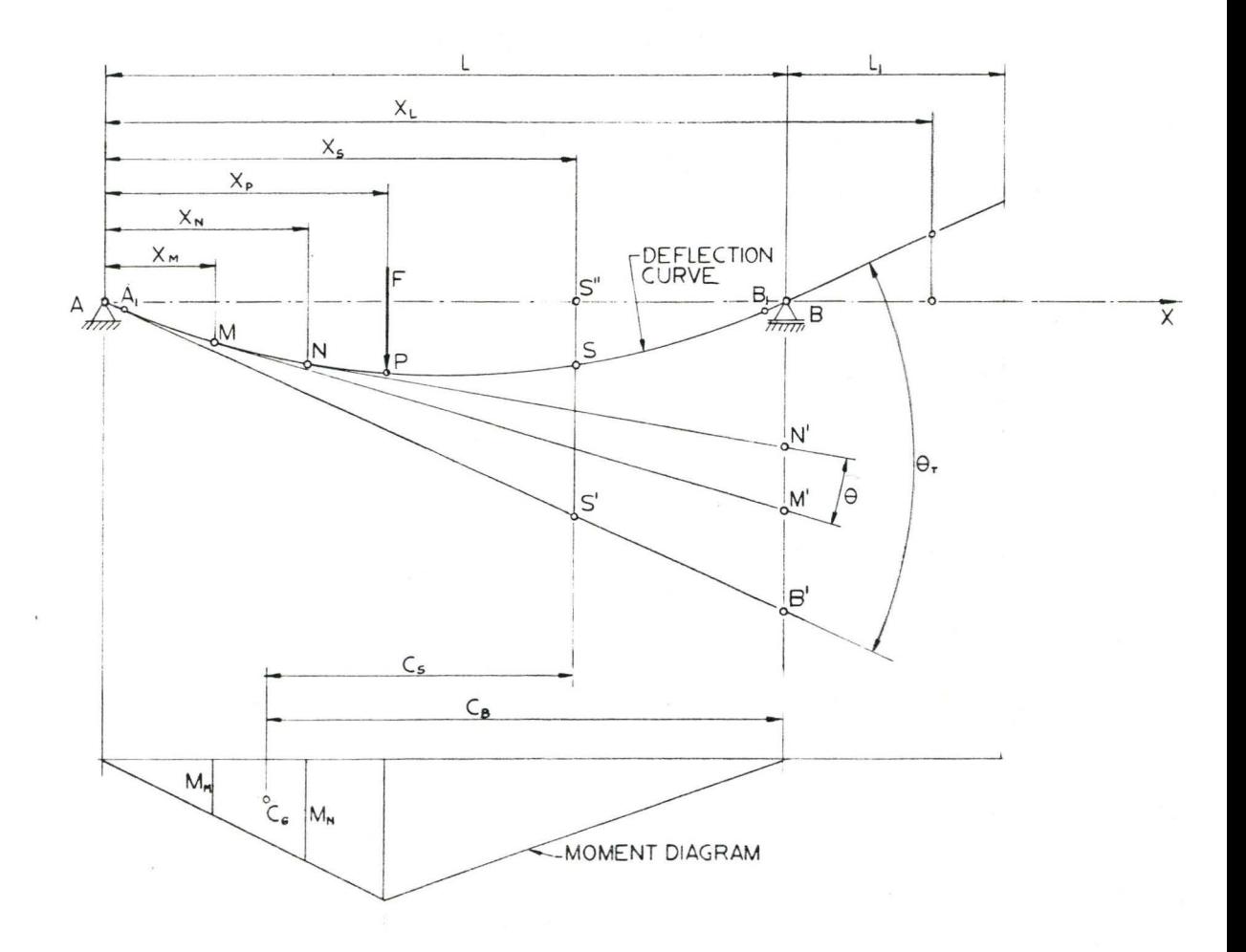

Fig. 3 AREA -MOMENT METHO D

Take first a force F situated in the span AB. For each cylindrical portion of the shaft, MN, between two adjacent discrete points specified in input data, the moment area is calculated:

$$
Am = \frac{M_m + M_n}{2} (X_n - X_m)
$$
 (5.1)

 $M_m$  and  $M_n$  being bending moments in M and N caused by the force F.

The angle  $\theta$  between the tangent to the deflection curve at points M and N is

$$
\theta = \frac{Am}{E|z} \tag{5.2}
$$

E is modulus of elasticity for shafts material

Iz is the moment of inertia of shafts section oetween M and N

The total angle  $\theta_{\tau}$  between tangents to the deflection curve at the bearings is

$$
\Theta_{\tau} = \sum_{i=1}^{n_i} \frac{A m_i}{E \, I z_i} \tag{5.3}
$$

 $n_1$  is the number of discrete points between bearings.

In a point S

$$
\theta_{\rm s} = \sum_{i=1}^{n_{\rm s}} \frac{\beta m_i}{E \, dz_i} \tag{5.4}
$$

 $n_{\rm s}$  is the number of discrete points from bearing A to point S.

Consider the distance  $\overline{BB}$ ' between bearing B

and the tangent to the deflection curve in A measured along the vertical. The contribution made by the deformation of the length MN to this distance is  $\overline{M' N'}$ .

$$
\overline{M'N'} = B \times C_B = \frac{\beta m}{E I_z} \times C_B
$$
 (5.5)

Where  $C_B$  is the distance between the centre of gravity of moment area Am and bearing B, Then the total distance BB' is

$$
\overline{BB'} = \sum_{i=1}^{n} \frac{Am_i}{E \mid z_i} \times C_{\theta_i}
$$
 (5.6)

For any point S on the shaft

$$
\mathsf{SS}' = \sum_{i=1}^{n_{\mathsf{S}}} \frac{\beta m_i}{E | \mathsf{z}_i} \times C_{\mathsf{S}_i}
$$
 (5.7)

The deflection in point S is:

$$
J_5 = \overline{55}'' = \overline{55}'' - \overline{55}' = \overline{B5}' \times \frac{X_5}{L} - \overline{55}'
$$
(5.8)

Take points  $A_1$  and  $B_1$  close to bearing A and B

$$
\overline{AA}_t = \overline{BB}_t = \frac{L}{100000} \tag{5.9}
$$

The deflection in  $A_1$  and  $B_1$  is  $J_{A_1}$  and  $J_{B_1}$ calculated as above.

The slope in bearing A and B is:

$$
\alpha_{\rho} = \frac{\int \rho_{\rho}}{\overline{\rho} \overline{\rho}_{\rho}} \tag{5.10}
$$

$$
\alpha_{\rm B} = \frac{\delta_{\rm B}}{\delta_{\rm B}} \tag{5.11}
$$

The slope in the point S is:

 $\alpha_{c} = \theta_{\beta} - \theta_{S}$ 

(5.12)

The deflection in a point T situated in the cantilever span is:

$$
\overline{C_T} = (X_T - L) \times \alpha_B \tag{5.13}
$$

For a force situated in the cantilever span, the deflections and slopes are calculated in a similar manner.

Applying the superposition principle, the reactions in bearings, moments, deflections and slopes in each point on the shaft are calculated by totalizing the reactions, moments, deflections and slopes caused by each of the gravitational forces, exterior vertical forces and horizontal forces.

The vertical reactions in bearings, moments, deflections and slopes all along the shaft are calculated by adding the effects of gravitational and vertical exterior forces .

The normal stresses produced by bending are calculated then in the vertical and horizontal planes.

$$
\sigma_{v_i} = \frac{M_{v_i}}{|z_i|} \times \frac{0:}{z} \tag{5.14}
$$

$$
\mathbb{F}_{H_i} = \frac{M_{H_i}}{|z_i|} \times \frac{D_i}{2}
$$

(5.15)

The geometrical resultant of the reacions in bearings, moments, deflections, slopes and stresses are computed next:

$$
R_{\rm A} = -\sqrt{R_{\rm A}v^2 + R_{\rm A}r_{\rm A}^2}
$$
 (5.16)

$$
R_{\rm B} = \sqrt{R_{\rm BV}{}^2 + R_{\rm AH}{}^2}
$$
 (5.17)

$$
M_{i} = \sqrt{{Mv_{i}}^{2} + {M_{H}}_{i}^{2}}
$$
 (5.18)

$$
\int_{i} = \sqrt{\int_{V_{i}}^{2} + \int_{H_{i}}^{2}}
$$
 (5.19)

$$
\alpha_i = \sqrt{\alpha v_i^2 + \alpha_{\rm H}^2}
$$
 (5.20)

### *5.2* TORSIONAL DEFLECTIONS AND STRESSES

 $\bar{I}$ 

The torsional deflection at any point on the shaft is calculated as follows:

$$
\varphi_k = \sum_{i=1}^{K} \frac{T_i}{G \mid p_i} (X_i - X_{i-1})
$$
 (5.21)

where

 $T_i$  is the torsion moment in section i; G is the modulus of shear;  $I_{p}$  is the polar moment of inertia of section i; 1  $X_{i-1}$ ,  $X_i$  are the co-ordinates of the beginning and end of section i;

The shearing stress is calculated:

$$
\mathcal{T}_i = \frac{\mathcal{T}_i}{1 \rho_i} \times \frac{D_i}{2} \tag{5.22}
$$

#### 5. 3 COMBINED STRESSZS

The combined stresses are calculated according to the maximum strain theory of elastic failure suggested by St. Venant (References 3, 4, *5,* 18 and 19) commonly accepted for mechanical shafting::

$$
\mathbb{G}_{c_i} = .35 \ \mathbb{G}_i + .65 \sqrt{{\sigma_i}^2 + 4 \ \mathbb{Z}_i^2}
$$
 (5.23)

#### 5.4 INTENSIFIED STRESSES

In any point on the shaft where there is a stress concentration due to shaft shoulders, keyways, holes, grooves, etc., the intensified bending or shear stress is calculated by multiplying the stresses calculated as shown above by a stress intensification factor.

For shaft shoulders, the stress intensification factor is calculated within the program. The intensification factor for bending stresses is selected from Table 1 and the intensification factor for torsional shear from Table 2 below by linear interpolation. The tables are reproduced from Ref. (6) pages 386 and 388.

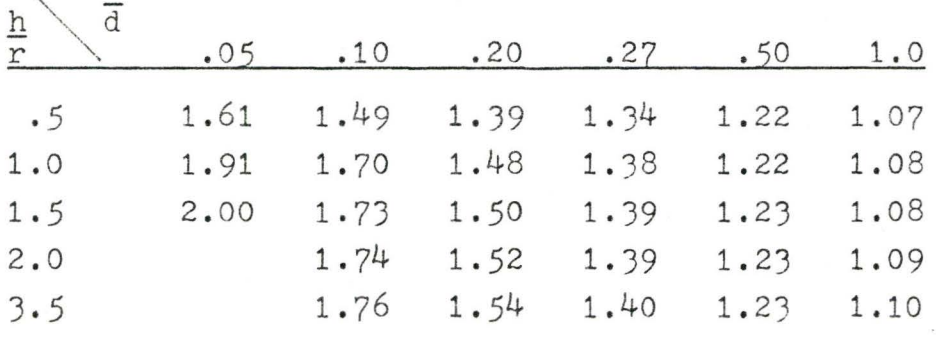

### TABLE 5.1 - BENDING STRESS CONCENTRATION FACTORS r FOR SHAFT SHOULDERS

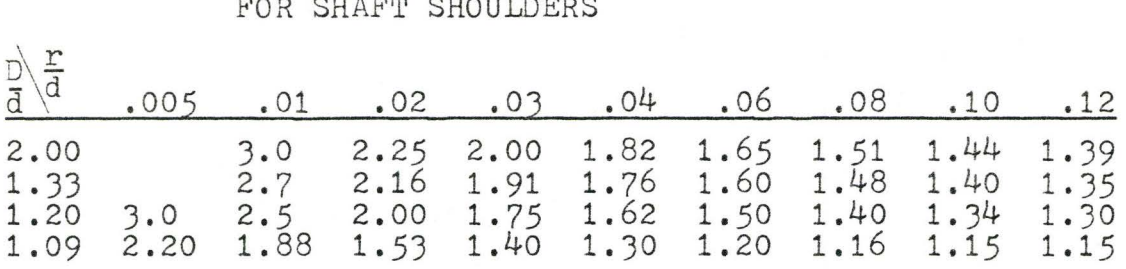

TABLE 5.2 - TORSION STRESS CONCENTRATION FACTOR FOR SHAFT SHOULDERS

In these tables;

 $r =$  shoulder radius  $d =$  the smaller diameter size  $D =$  the greater diameter size  $h = (D - d)/2$ 

For other kinds of irregularities on the shaft, the stress intensification factors should be supplied in input data. They could be selected by the user from the same Ref.  $(6)$ .

### *5.5* CRITICAL SPEED

The angular frequency of the fundamental mode of transverse vibrations caused by weights attached to the shaft is calculated by applying the energy method suggested by Rayleigh (Refs.  $8, 9$  and  $10$ ).

$$
p = \sqrt{\frac{g \sum_{j=1}^{n} W_j y_j}{\sum_{j=1}^{n} W_j y_j^2}}
$$
 (5.24)

where:

 $p =$  angular frequency in rad/ sec  $g =$  gravitational acceleration in in/sec<sup>2</sup>  $W_i$  = weight attached to the shaft in a point of  $J$  co-ordinate  $x_j$ 

y<sub>i</sub> = deflection caused by the weights attached to  $J$  the shaft in a point of co-ordinate  $x_j$ 

The shaft's own weight is calculated in the program and added to weights attached to the shaft as a number of concentrated forces distributed along the shaft.

The critical speed of the shaft is then calculated:

$$
RPM_{cr} = \frac{30 \, \rho}{\pi} \tag{5.25}
$$

where  $RPM_{cr}$  = critical speed in revolutions/minute 6. CONCLUSIONS

The computer package developed by this work is capable of bringing a considerable support to the design of a vast majority of shafts the design engineer would meet in his practice. The engineer's capability will still play the main role in the design. The engineer will establish the geometrical configuration and the loading and will specify allowable stresses, deflections, etc., depending on application, available space, reliability required and other factors.

The main objectives achieved by this package are:

1. The design of the shaft obtained by the package, complying with user specifications, is the optimum design with minimum weight and cost.

*2).* 

- 2. The package is specifically directed to solve the specific problem of designing a shaft. The use of a large purpose stress analysis package will not only fail to give the user the optimum design but will require user's involvement in areas not relevant to his problem while missing design aspects specific to the shaft as is the stress raisers, minimum shoulder required, etc.
- 3· User's input is practical and simple. It is limited to a minimum of data determining the design. No theoretical sophistication is required to prepare the input data or to interpret the results printed out.
- 4. The engineering time required to design a shaft with help of this package is low.
- *5.* The computer time and expense is low.
- 6. The results are accurate and correct.

The applicability of the package is limited to the design of horizontal step shaft on two bearings with concentrated or uniformly distributed forces and torsional moments.

This would cover most of designer's shaft design problems. The following extensions to this work might be though useful to cover a larger area of applicability and to increase the versatility of the program in other aspects:

- 1. Design of shafts on more than two bearings;
- 2. Design of inclined or vertical shafts;
- 3. Larger loading case coverage such as:

3. 1 Axial loads;

- J.2 Moments in planes containing the axis of the shaft (only torsional moments, perpendicular to axis of shaft are handled in present stage);
- J.J Variable loading along the shaft or on portions of the shaft.
- 4. Design of shafts with a number of alternatives concerning the loading. The same shaft might at different times be subjected to different loading.
- 5. Design of shafts that could have sections varying continuously as might be required by application or to enable further reduction of weight.
- 6. Calculation of natural frequency for rotational vibrations, useful especially for long shafts on several bearings.
- 7. Interpret user input less restricted to following a format pattern.
- 8. Adapt package for time sharing system.

#### 7. REFERENCES

- 1. Siddall, J.N., Analitycal Decision Making in Engineering Design, Prentice-Hall, Inc., Englewood Cliffs, New Jersey, 1972
- 2. Siddall, J.N., 'Optisep' Designers' Optimization Subroutines McMaster University, Hamilton, Ontario, 1970
- 3. Timoshenko, S., Strength of Materials, Huntington, New York, 1976
- 4. Boyd, J.E., Strength of Materials, McGraw Hill, New York, 1952
- 5. Duggan, T.V., Stress Analysis and Vibrations of Elastic Bodies, American Elsevier Pub. Co., New York, 1975
- 6. Roark R.J., Formulas for Stress and Strain, McGraw Hill, New York, 1971
- 7. Oberg, E., Machinery's Handbook, Industrial Press, Inc., New York, 1972
- 8. Den Hartog, J.D., Mechanical Vibrations, McGraw Hill, New York, 1976
- 9. Diementberg, F.M. Flexural Vibrations of Rotating Shafts, Butterworths', London, 1961
- 10. Timoshenko, S. Vibrations Problems in Engineering, Willey, New York, 1974
- 11. Hopkins, R.B. Design Analysis of Shafts and beams, McGraw Hill, New York, 1970
- 12. The Mining Act of Ontario, Part IX and Part XI, J.C. Thatcher, Toronto, Ontario, 1971
- 13. CSA B16'?-1964 General Purpose Overhead Travelling Cranes, Canadian Standard Association,Ottawa, Ontario,1974
- 14. CSA Z185-1975 Safety Code for Personnel .Hoists, Canadian Standard Association Ottawa, Ontario, 1975
- 15. CSA B44-1975 Safety Code for Elevators, Canadian Standard Association, Ottawa, Ontario, 1975
- 16. ASA B1 7C Code for Design of Transmission Shafting, American Standard Association
- 17. Mantell, C.L., Engineering Materials Handbook, McGraw Hill,

New York, 1958

- 18. Fairman, S. & Cutshall C., Mechanics of Materials, Willey, New York, 1953
- 19. Trathem, H., Statics and Strength of Materials, Willey, New York, 1954
- 20. Fiacco, A.V., and McCormick, G.P., Nonlinear Programming:<br>Sequential Unconstrained Minimization Techniques, Willey, New York, 1968
- 21. Hooke, R. and Jeeves, T.A., Direct Search Solution of Numerical & Statistical Problems, J. Assoc. Comput. Mach., Vol 8, 1961, pp. 212-229
- 22. Garvin, W.W., Introduction to Linear Programming, McGraw Hill, New York, 1960
- 23. Gass, S.I., Linear Programming, McGraw Hill, New York, 1958
- 24. Llewellyn, R.W., Linear Programming, Holt, New York, 1964
- 25. Fenves, S.J., Logcher, R.D., Stress Reference Manual, The Massachusetts Institute of Technology Press, Cambridge, Mass., 1964
- 26. ' Multi-Span', Version 1.2, Massachusetts Institute of Technology, Cambridge, Mass.

# APPENDIX A

# PROGRAM SHAFT I

### DESIGN OPTIMIZATION OF A SHAFT ON TWO BEARINGS

PROGRAM LISTING
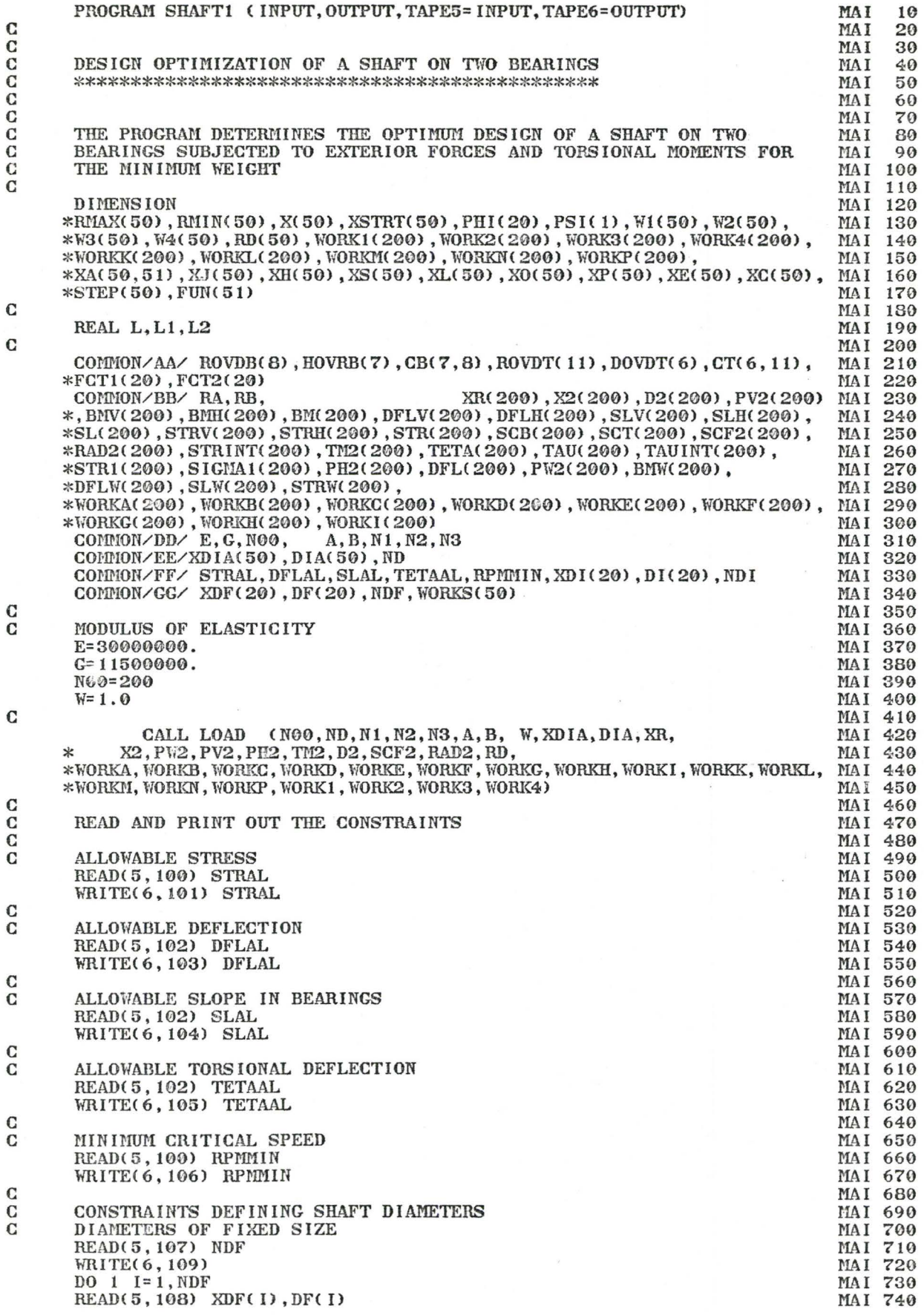

acocococo

 $\mathbf{c}$  $\overline{\mathbf{c}}$ 

 $\frac{c}{c}$ 

 $\frac{c}{c}$ 

 $\frac{\mathbf{C}}{\mathbf{C}}$ 

 $\frac{c}{c}$ 

 $\frac{c}{c}$ 

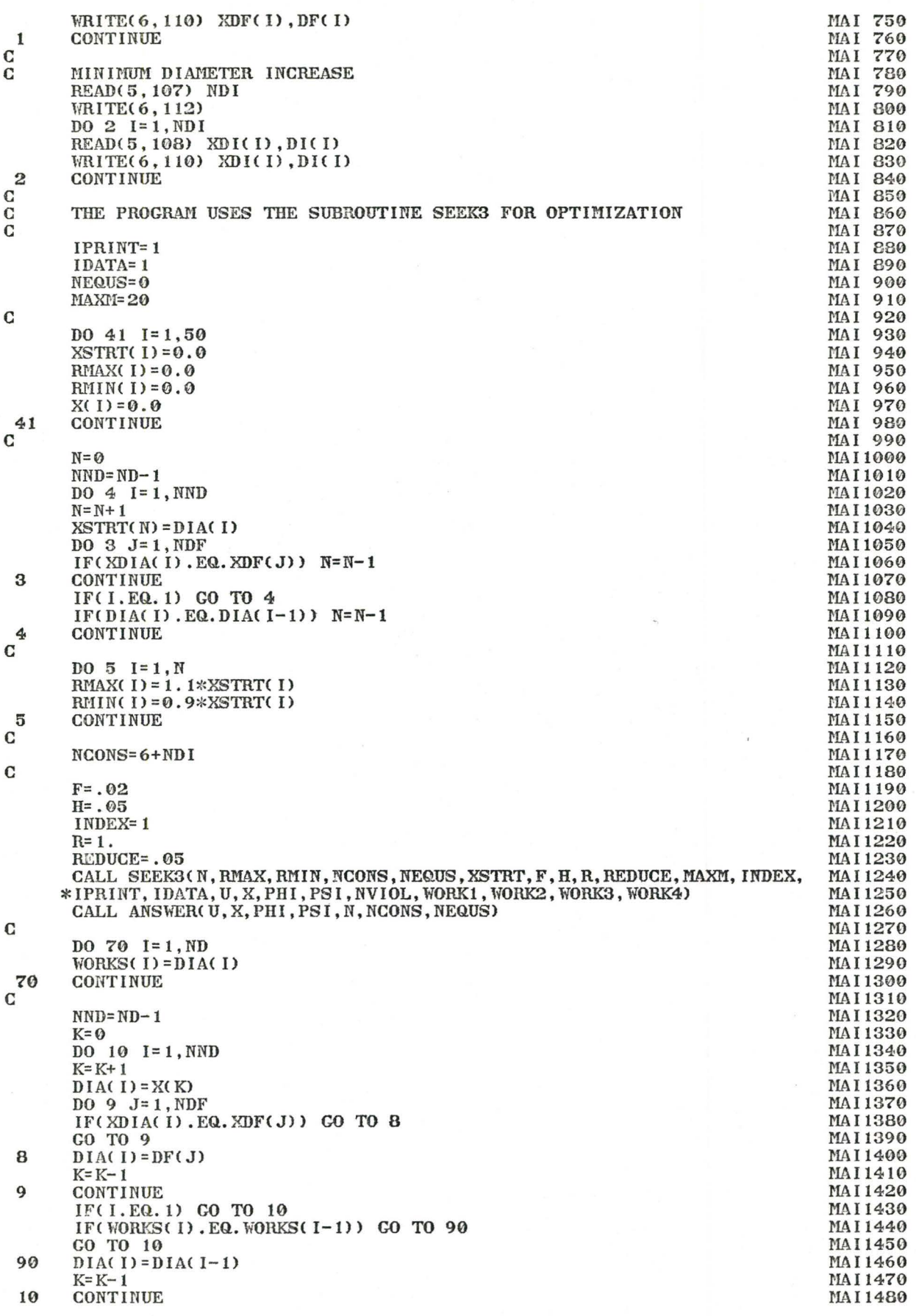

 $\sim$ 

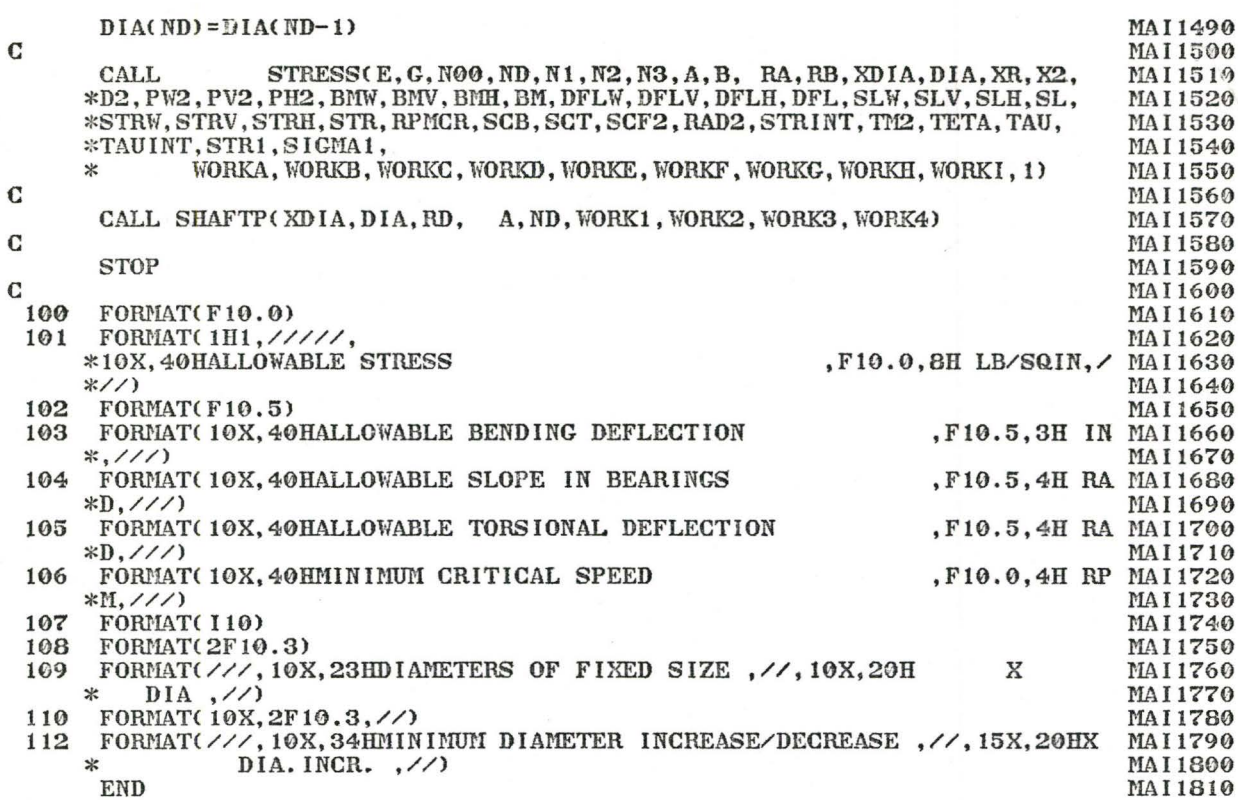

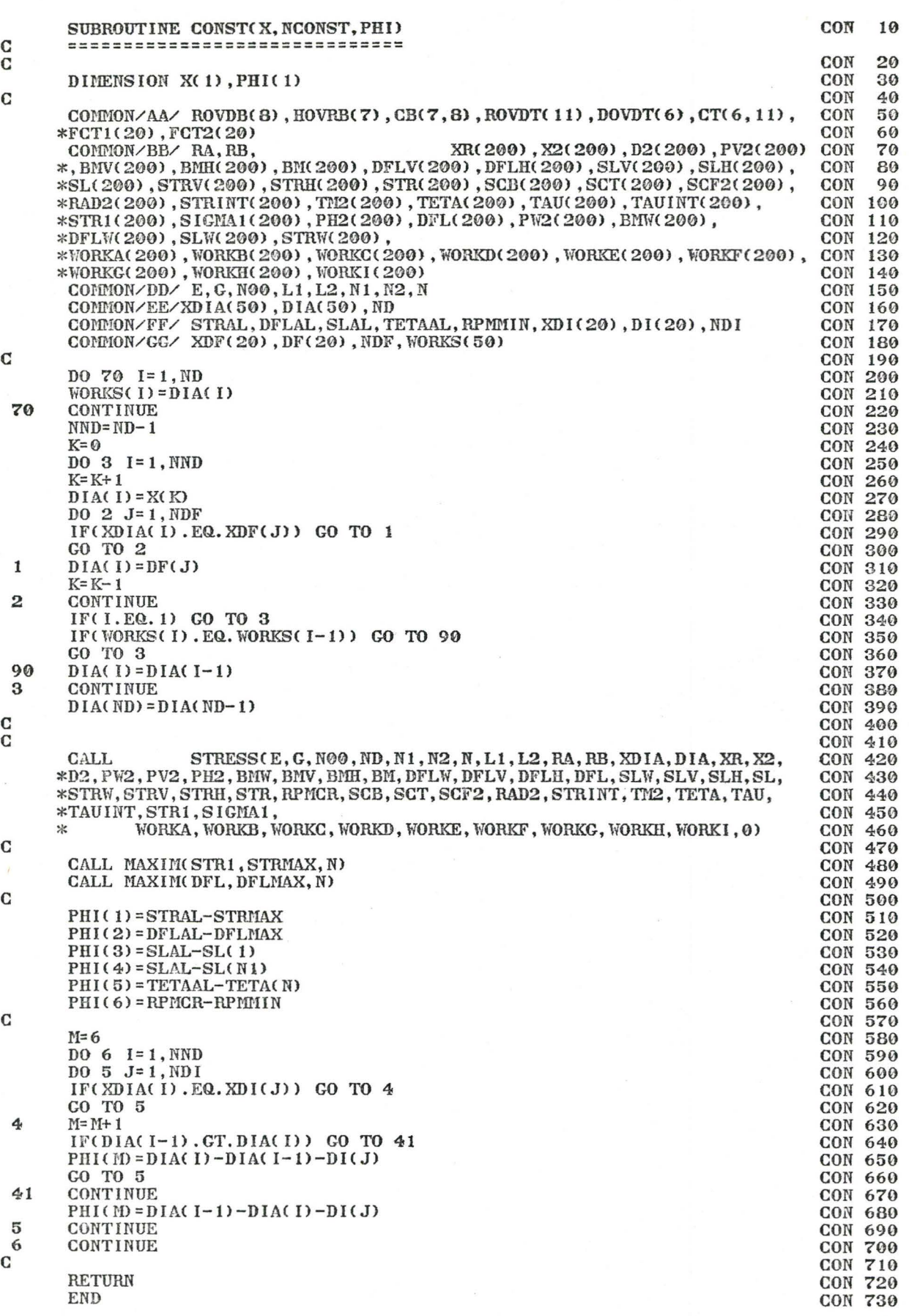

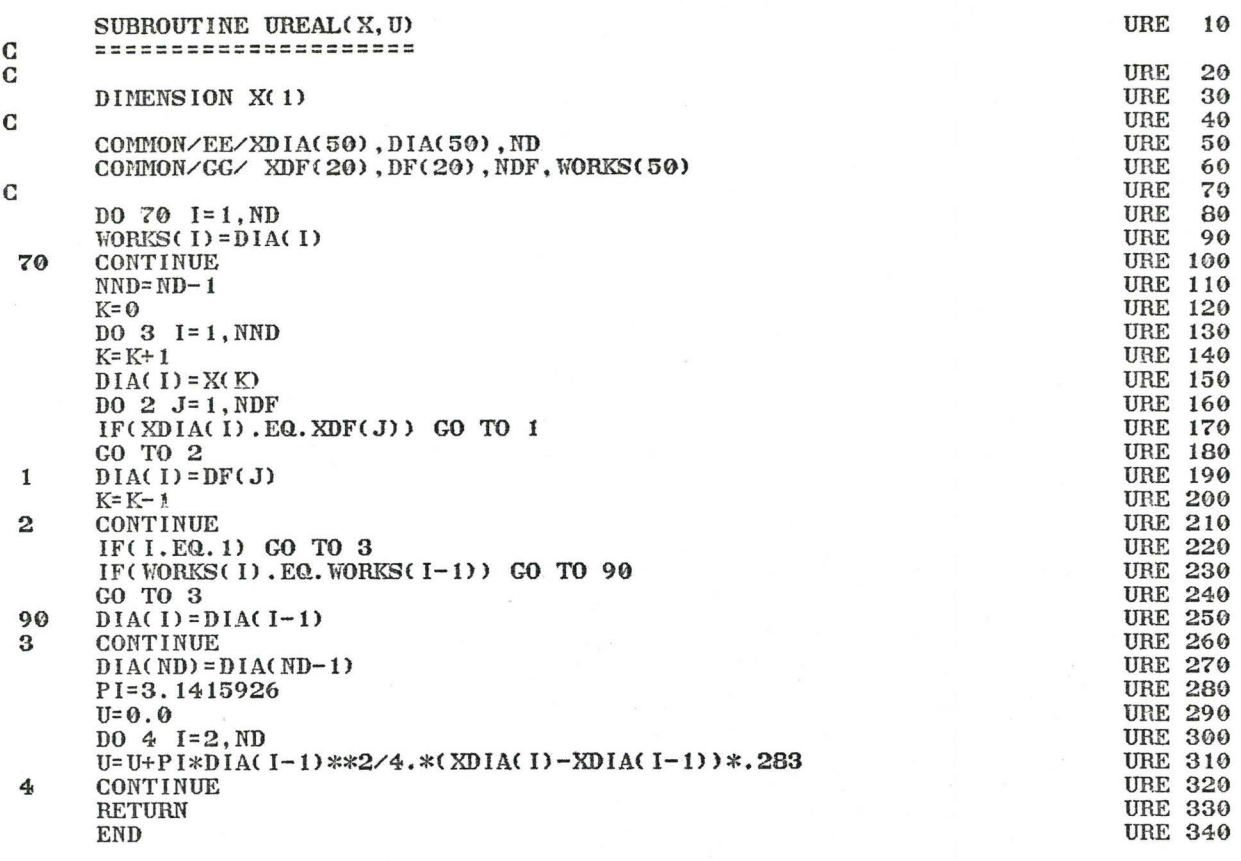

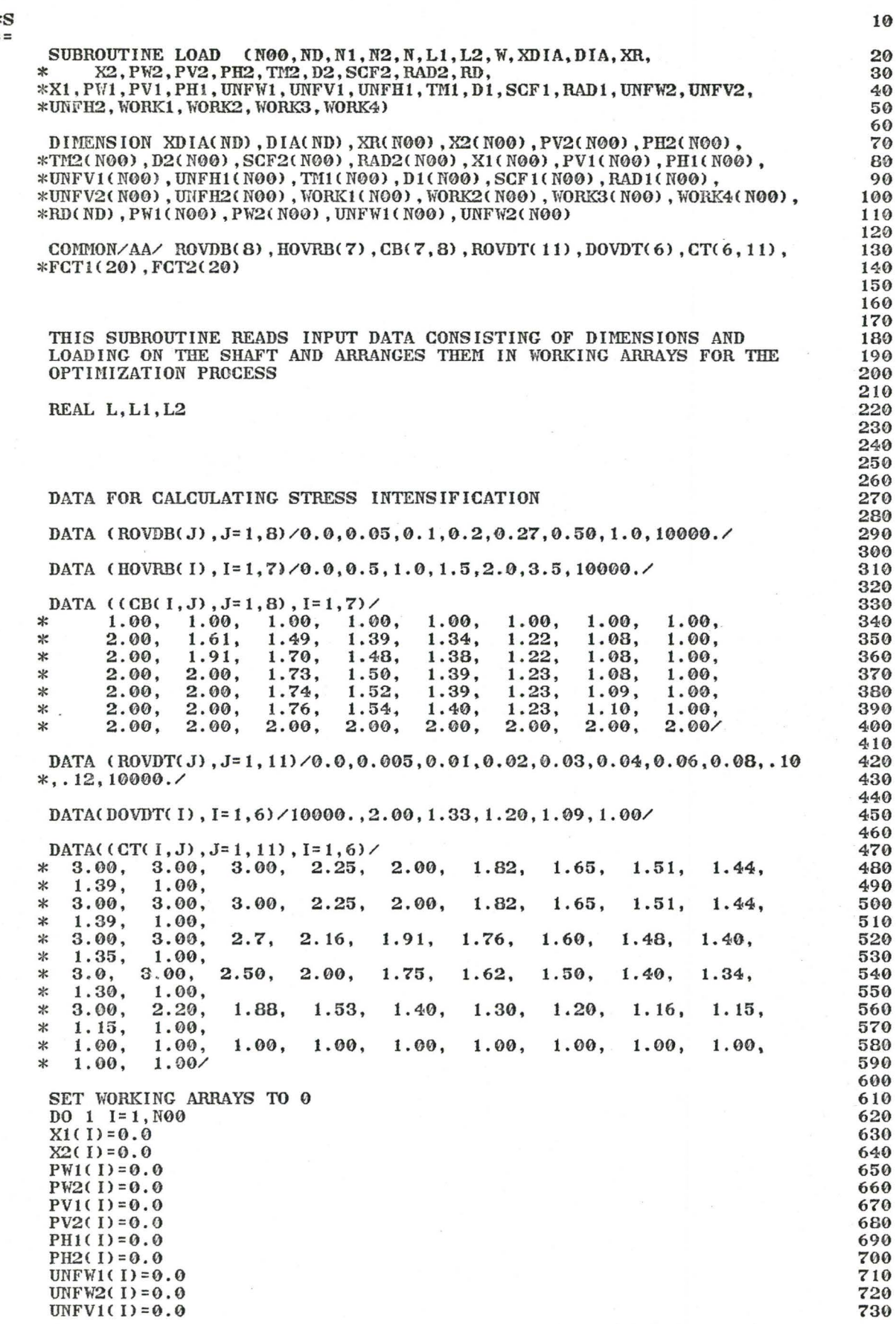

10

 $\frac{20}{30}$  $\frac{40}{50}$ 

 $\frac{60}{70}$ 80 90

720<br>730

 $\bullet$ 

 $C*$ <br>==

 $\mathbf C$ 

 $\mathbf C$ 

ananan aaaaa

> $\bf C$  $\mathbf C$

 $\mathbf C$ 

 $\mathbf C$  $\mathbf C$ 

 $\frac{\mathbf{C}}{\mathbf{C}}$ 

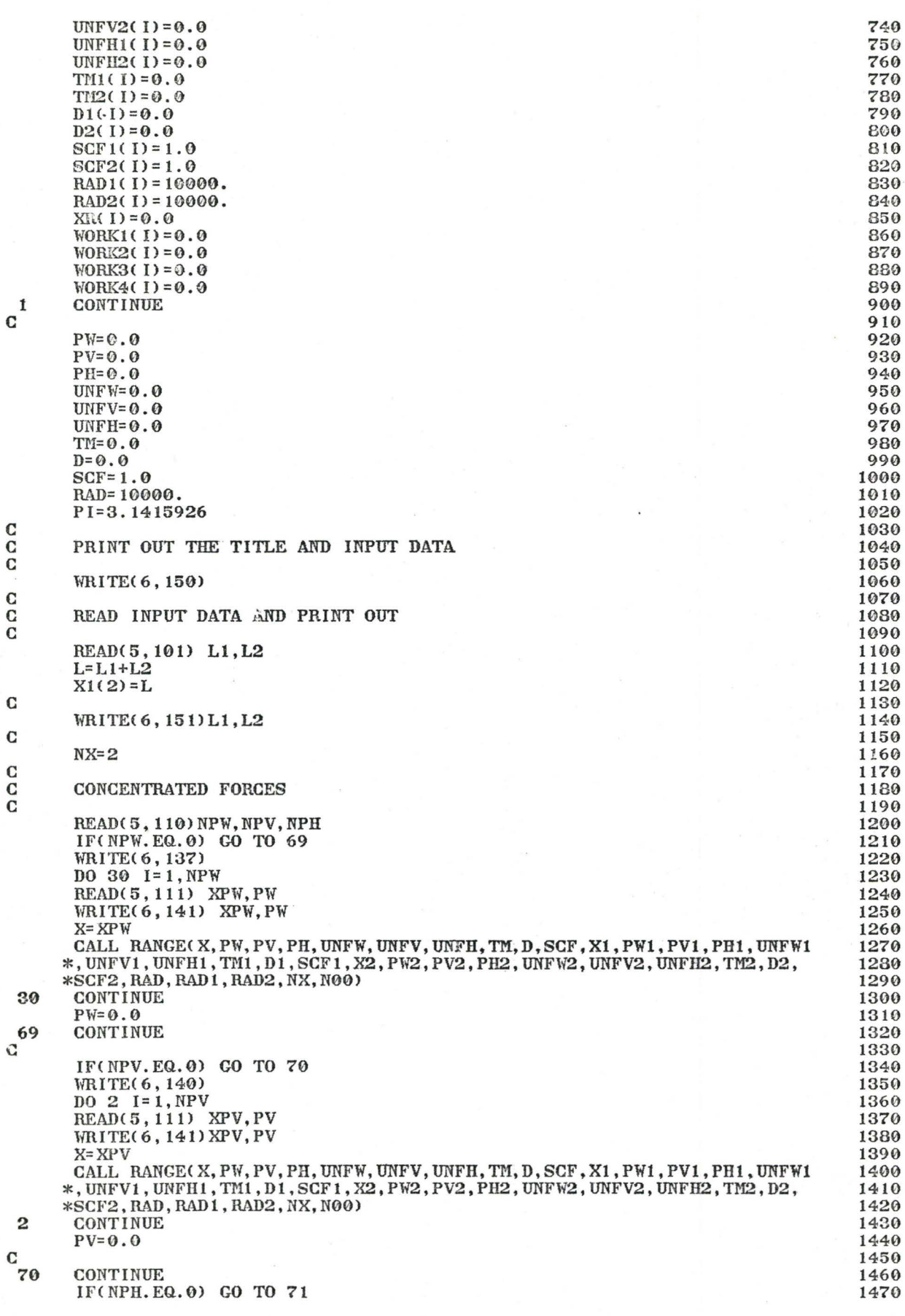

 $\mathbf{c}$ 

aaa aaa

 $\mathbf{c}$ 

 $\mathbf{c}$ 

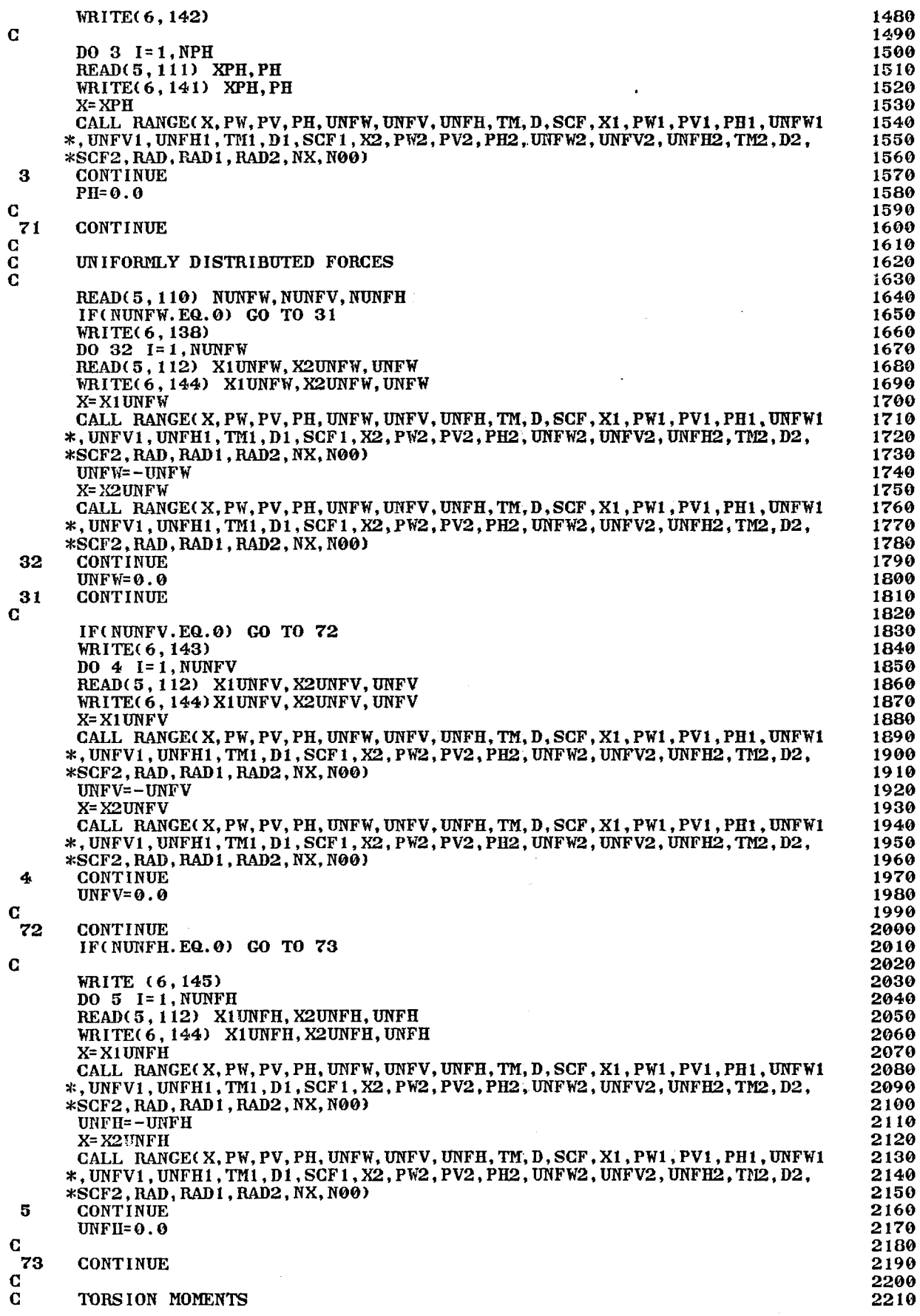

 $\hat{\mathcal{F}}$ 

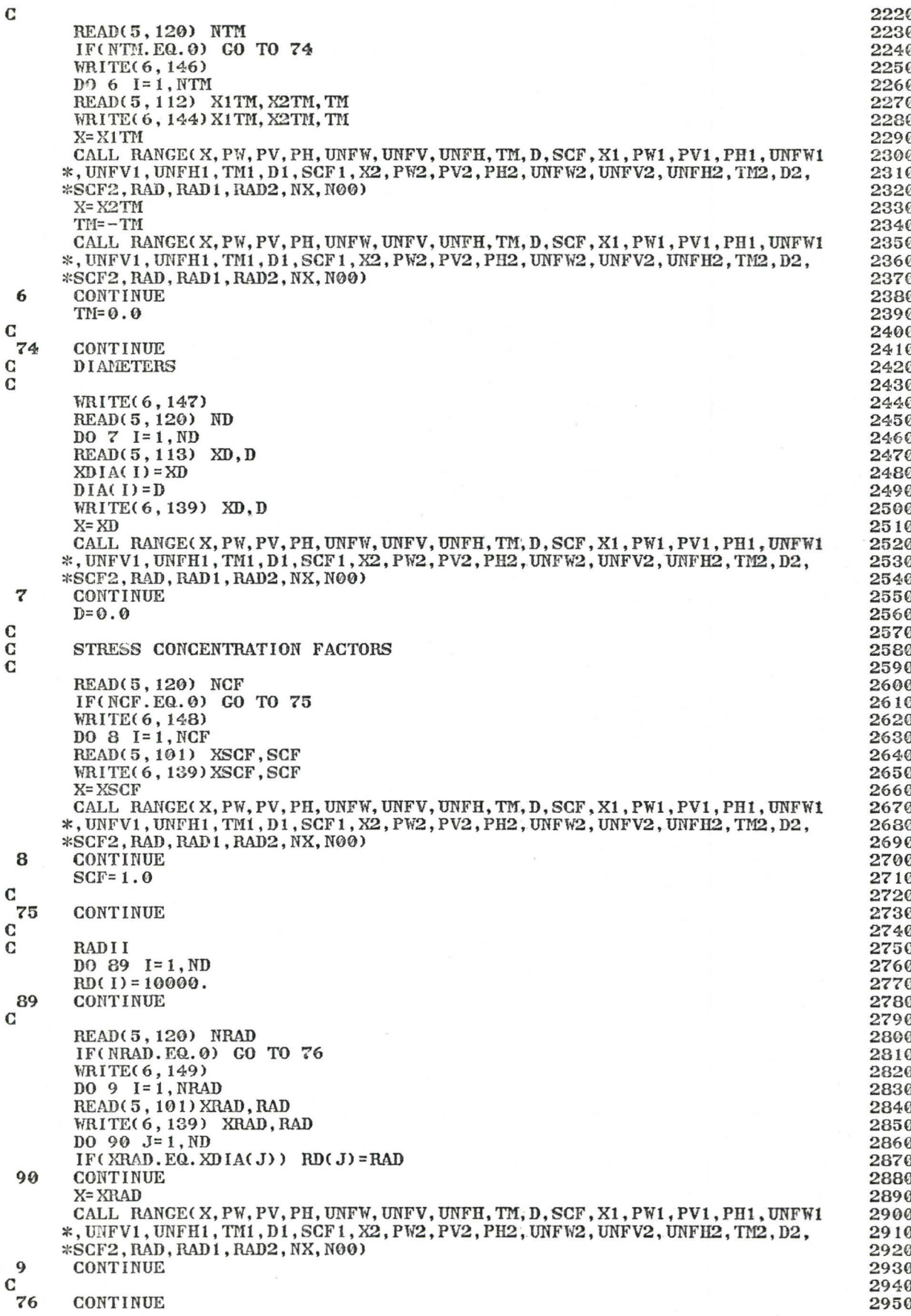

2960 EPS=0.001 IF(W.LT.EPS) GO TO 78 2970  $NIINFW = 1$ 2980 2990  $\bf C$ ADD WEIGHT OF SHAFT TO UNIFORM DISTRIBUTED WEIGHTS 3000 C  $NSS=NX-1$  $3010$ DO 77 I=1, NSS 3020 UNFW2(I)=UNFW2(I)+PI\*D2(I)\*\*2/4.\*.283 3030  $77$ **CONTINUE** 3040 78 CONTINUE 3050 C 3060  $UNFW1(1) = UNFW2(1)$ 3070 UNFV1(1)=UNFV2(1) 3080  $TM1(NX) = TM2(NX-1)$ 3090  $UNFVI(NX) = UNFV2(NX-1)$ 3100  $UNFH1(NX) = UNFH2(NX-1)$ 3110  $TM2(NX) = TM1(NX)$ 3120  $UNFV2(NX) = UNFVI(NX)$ 3130  $UNFH2(NX) = UNFH1(NX)$ 3140 C 3150 INCLUDE IN THE RANGE OF X DOUBLE POINTS WHERE THE DIAMETER OR  $\mathbf C$ 3160  $\overline{C}$ TORSIONAL MOMENT CHANGE VALUE 3170  $NXX = 1$ 3180  $\mathbf C$ 3190 DO 11 I=2, NX 3200  $IF(D2(1) . NE.D2(1-1))$  GO TO 10 3210 IF(TM2(I).NE.TM2(I-1)) GO TO 10 3220 3230  $NXX = NXX + 1$  $X1(NXX) = X2(1)$ 3240  $PW1(NXX)=PW2(1)$ 3250  $PV1(NXX) = PV2(1)$ 3260  $PH1(NXX) = PH2(1)$ 3270  $UNFW1(NXX) = UNFW2(1)$ 3280  $UNFVI(NXX) = UNFV2(1)$ 3290  $UNFH1(NXX) = UNFH2(1)$ 3300  $TM1(NXX) = TM2(1)$ 3310  $D1(NXX) = D2(1)$ 3320  $SCF1(NXX) = SCF2(1)$ 3330  $RAD1(NXX) = RAD2(1)$ 3340 GO TO 11 3350  $\mathbf C$ 3360 10 NXX=NXX+1 3370  $X1(NXX) = X2(1)$ 3380  $PW1(NXX) = 0.0$ 3390  $PV1(NXX) = 0.0$ 3400  $PH1(NXX) = 0.0$ 3410  $UNFW1(NXX) = UNFW2(1-1)$ 3420  $UNFVI(NXX) = UNFV2(1-1)$ 3430  $UNFH1(NXX) = UNFH2(1-1)$ 3440  $TM1(NXX) = TM2(1-1)$ 3450  $D1(NXX) = D2(1-1)$ 3460  $SCF1(NXX) = 1.0$ 3470  $RAD1(NXX) = RAD2(1)$ 3480  $\mathbf C$ 3490  $NXX = NXX + 1$ 3500  $X1(NXX) = X2(1)$ 3510  $PW1(NXX)=PW2(1)$ 3520  $PV1(NXX) = PV2(1)$ 3530  $PH1(NXX) = PH2(1)$ 3540  $UNFW1(NXX) = UNFW2(1)$ 3550  $UNFVI(NXX) = UNFV2(1)$ 3560  $UNFH1(NXX) = UNFH2(1)$ 3570  $TM1(NXX) = TM2(1)$ 3580  $D1(NXX) = D2(1)$ 3590  $SCF1(NXX) = SCF2(1)$ 3600  $RAD1(NXX) = 10000.$ 3610 C 3620  $K = I + 1$ 3630 **ICOUNT=NXX** 3640 DO 12 J=K, NX 3650 **ICOUNT= ICOUNT+1** 3660  $X1(1COUNT) = X2(J)$ 3670  $PW1(1COUNT) = PW2(J)$ 3680  $PV1(1COUNT) = PV2(J)$ 3690

 $PH1(IOUNT)=PH2(J)$ 3700  $UWFW1$  ( $ICOUNT$ ) =  $UNFW2$  (J) 3710  $UNFVI$  (ICOUNT) = UNFV2(J) 3720  $UNFH1(IOOUNT) = UNFH2(J)$ 3730  $TM1$  (ICOUNT) = TM2(J) 3740  $D1(1COUNT) = D2(J)$ 3750  $SCF1(IOUNT) = SCF2(J)$ 3760  $RAD1$  ( $IOUNT$ ) =  $RAD2$  (J) 3770 12 CONTINUE 3780  $\mathbf C$ 3790 CONTINUE 3800 11 C 3810 NX= ICOUNT 3820  $\mathbf C$ 3830 WRITE(6,200) 3840  $\mathbb C$ 3850 DO 13 I=1, NXX 3860  $RAD2( I) = RAD1(I)$ 3870 IF(RAD1(I).EQ. 10000.) RAD1(I)=0.0 3880 13 3890 **CONTINUE** 3900  $I = 1$ WRITE(6,202) I, X1(I), D1(I), RAD1(I), SCF1(I), PW1(I), PV1(I), PH1(I), 3910  $*$ UNFW1(I), UNFV1(I), UNFH1(I), TM1(I) 3920 NLAST=NXX-1 3930 DO 15 I=2, NLAST 3940 IF(X1(I).EQ.L1) GO TO 14 3950 WRITE(6,203) I, X1(I), D1(I), RAD1(I), SCF1(I), PW1(I), PV1(I), PH1(I), 3960  $*$ UNFW1(I), UNFV1(I), UNFH1(I), TM1(I) 3970 GO TO 15 3980 WRITE(6,202) I, X1(I), D1(I), RAD1(I), SCF1(I), PW1(I), PV1(I), PH1(I), 3990 14 \*UNFW1(I), UNFV1(I), UNFH1(I), TM1(I) 4000 4010 15 CONTINUE  $4020$  $I = NXX$ WRITE(6,204) I, X1(I), D1(I), RAD1(I), SCF1(I), PW1(I), PV1(I), PH1(I), 4030  $*$ UNFW1(I), UNFV1(I), UNFH1(I), TM1(I) 4040 C 4050 DO 131 I=1, NXX 4060  $RAD1(1) = RAD2(1)$ 4070 131 CONTINUE 4080  $\mathbf C$ 4090 DO 16  $I = 1, NXX$ 4100  $XR(I) = X1(I)$  $4110$ **CONTINUE** 16 4120 C 4130  $\overline{C}$ REPLACE UNIFORMLY DISTRIBUTED FORCES BY CONCENTRATED FORCES 4140  $\mathbf C$ 4150  $N = NXX$ 4160  $MCONC = 1$ 4170  $\mathbf C$ 4180  $KK = 0$ 4190  $NSS=N-1$ 4200 IF(NUNFW.EQ.0) GO TO 17 4210 DO 19 I=1, NSS 4220 IF(UNFW1(I).EQ.0.0) GO TO 19 4230  $IF((X1(1+1)-X1(1)) . EQ. 0.0)$  GO TO 19 4240 DO 191 J=1, MCONC 4250  $KK = KK + 1$ 4260  $WORK1(KK) =$ 4270 \* X1(I)+(X1(I+1)-X1(I))/FLOAT(MCONC\*2)+(X1(I+1)-X1(I))/FLOAT(MCONC 4280  $*$ )  $*($  FLOAT( $J$ ) -1) 4290  $WORK2(KK) =$ 4300 UNFW1(I)\*(X1(I+1)-X1(I))/FLOAT(MCONC)  $\ast$ 4310 191 **CONTINUE** 4320 19 CONTINUE 4330 DO 192 I=1, KK 4340 IF(UNFW1(I).EQ.0.0) GO TO 192 4350 IF((X1(I+1)-X1(I)).EQ.0.0) GO TO 192 4360  $X = WORK1(1)$ 4370  $WORK1(1) = 0.0$ 4380 PW=WORK2(I) 4390  $WORK2(1)=0.0$ 4400 CALL RANGE(X, PW, PV, PH, UNFW, UNFV, UNFH, TM, D, SCF, X1, PW1, PV1, PH1, UNFW1 4410 \*, UNFV1, UNFH1, TM1, D1, SCF1, X2, PW2, PV2, PH2, UNFW2, UNFV2, UNFH2, TM2, D2, 4420 \*SCF2, RAD, RAD1, RAD2, N, N00) 4430

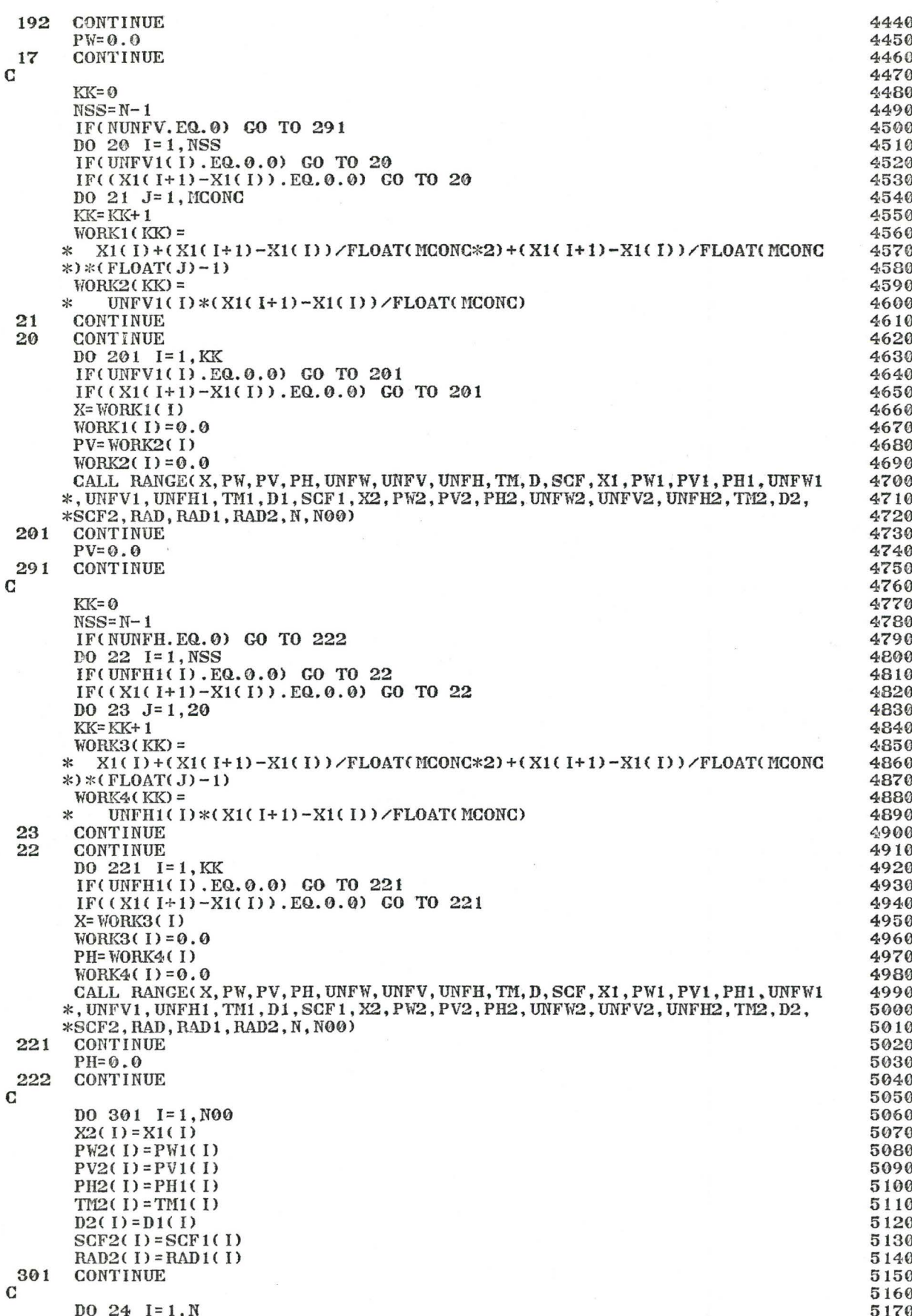

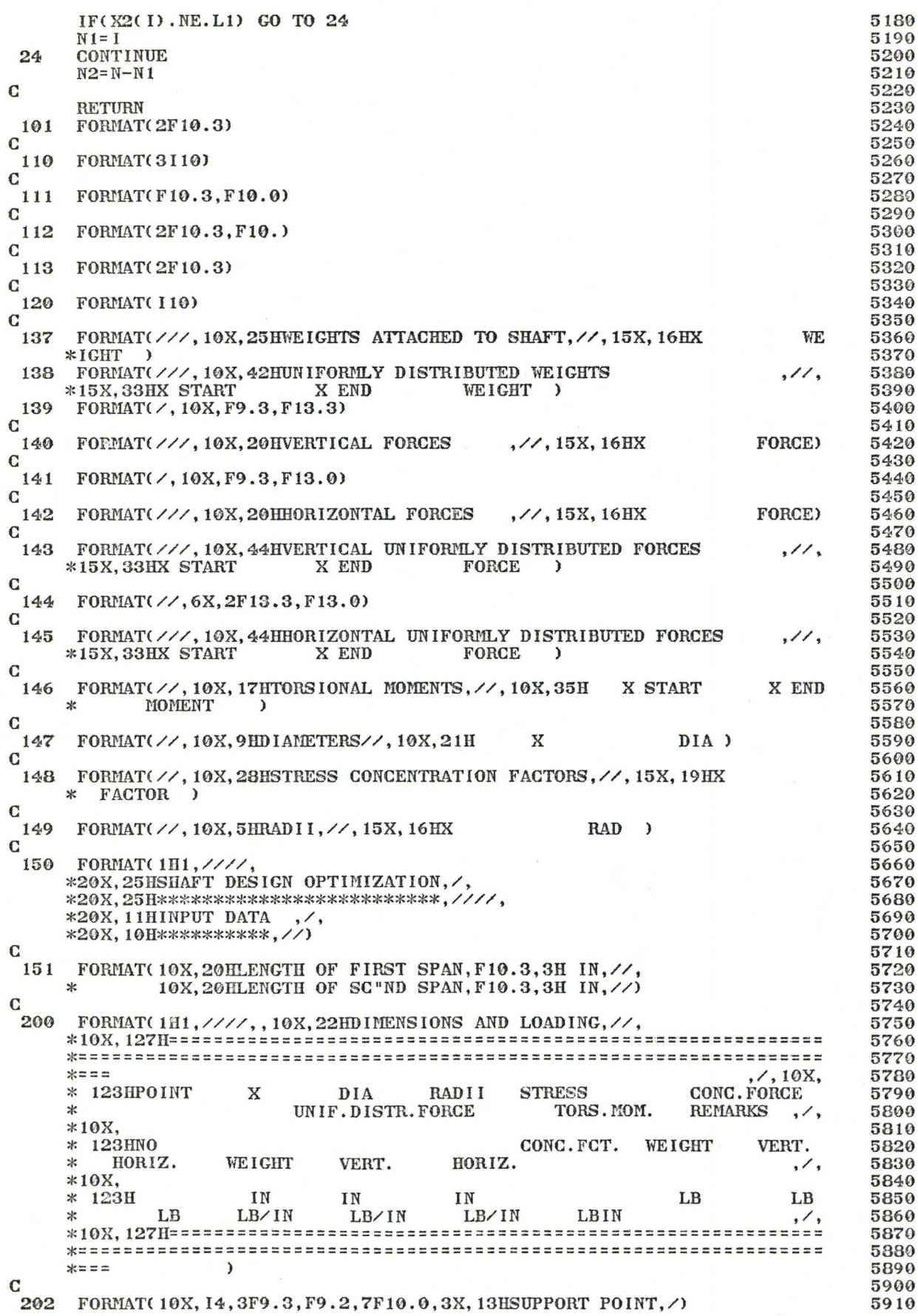

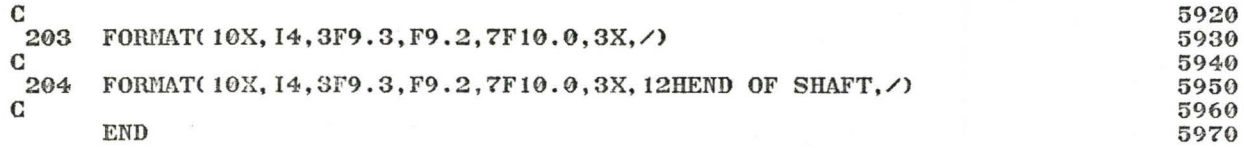

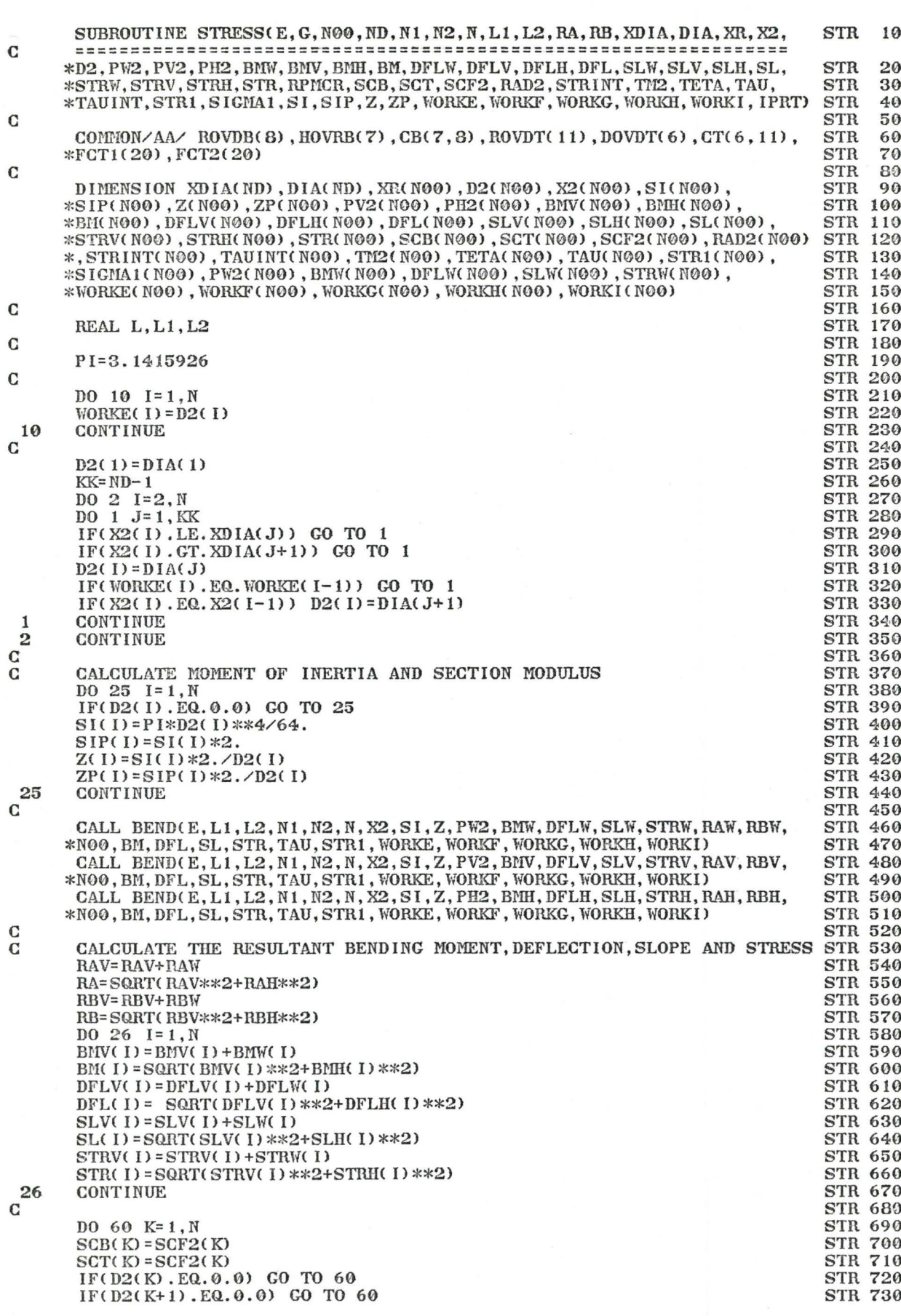

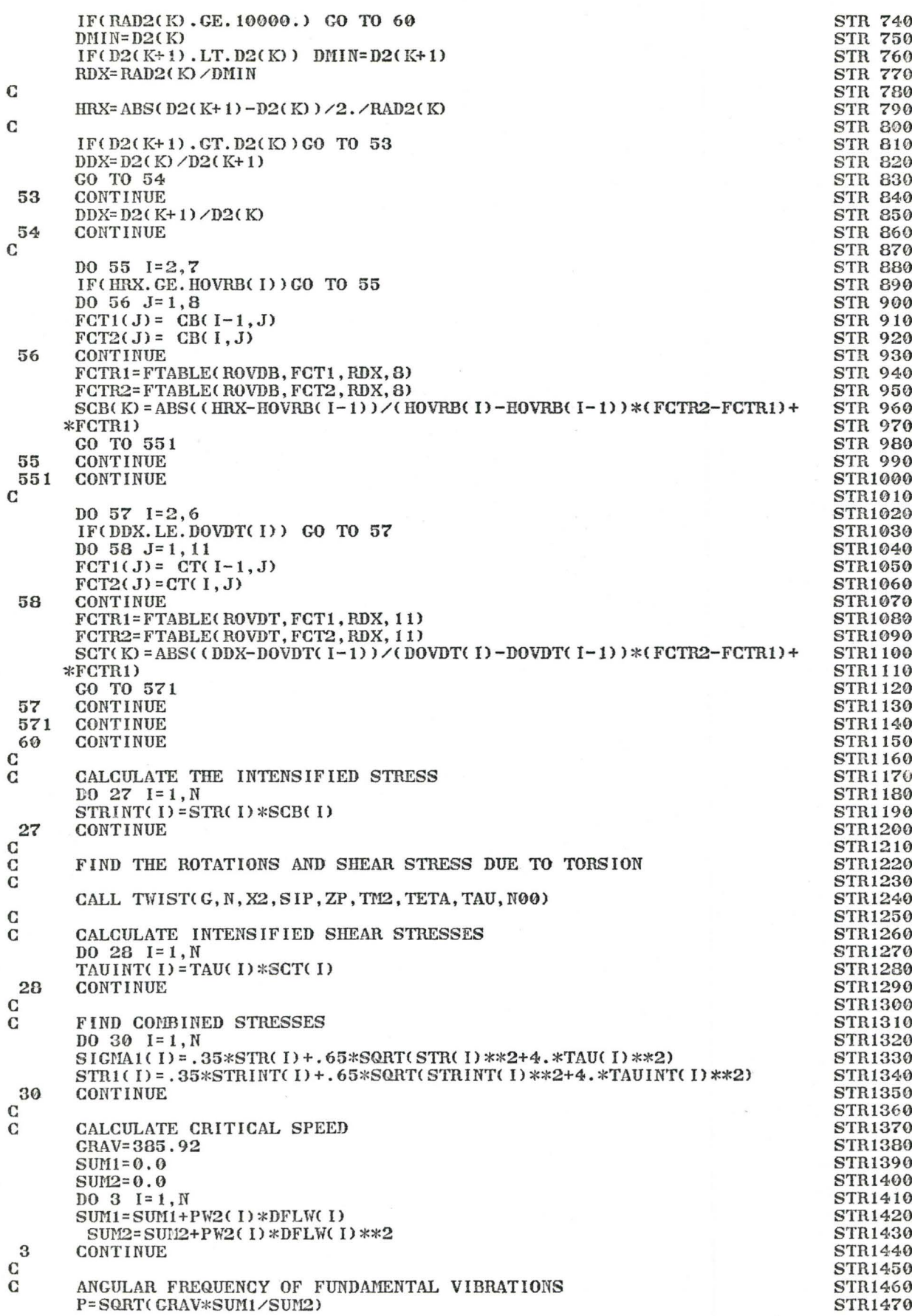

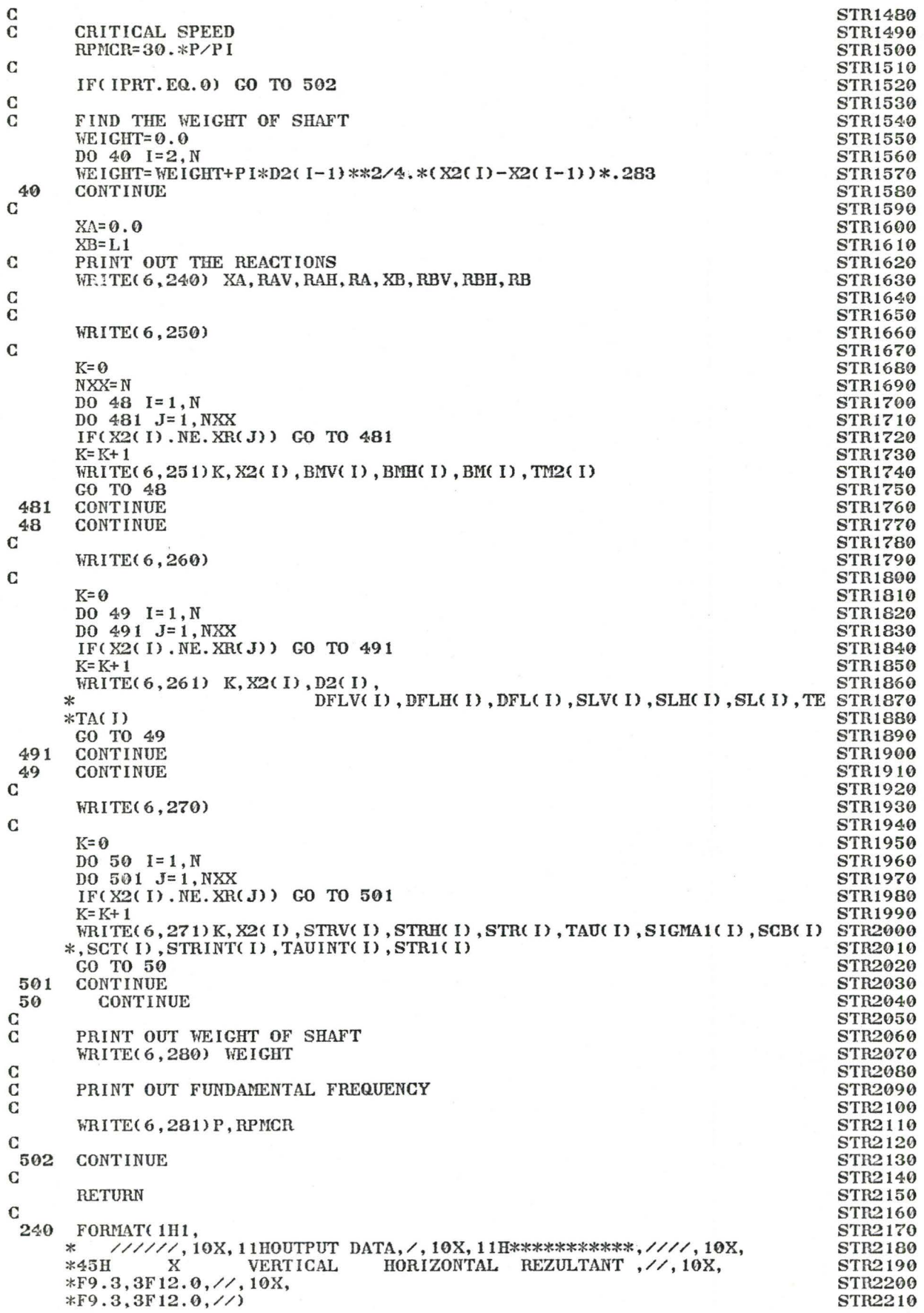

 $\mathbf C$ **STR2220** 250 FORMAT( ////, 10X, 38H BENDING MOMENTS AND TORSIONAL MOMENTS , //, 10X STR2230  $x^{\frac{1}{2}}, 12x,$  $*$ ========== **STR2250**  $*64HNO$ BENDING MOMENT TORSION MOME STR2260  $*NT$ , /, 12X, **STR2270**  $*45H$ **VERT HORIZ RES**  $, /$ , 12X, **STR2280 STR2290**  $*62H$ LBIN LBIN  $*, /, 10X,$ **STR2300** STR2310  $*$ ========== ) **STR2320**  $\mathbf C$ **STR2330**  $251$ FORMAT(  $\angle$ , 10X, 14, F10.3, 2X, 4F12.0) STR2340  $\mathbf C$ STR2350 260 FORMAT(1H1, **STR2360** 氺 ////, 10X, 32HDEFLECTIONS, SLOPES AND ROTATIONS, //, 10X, **STR2370 STR2380** \*==================================  $, 7, 11X,$ 5 **STR2390** X **DEFLECTION** ,35H **STR2400**  $*2$  TNR DIA \* SLOPE ROTATION ,/,22X, STR2410 ,26H VERT  $*45H$ **VERT** HORIZ **RES** HO STR2420 \*RIZ **RES** ,/,12X, STR2430  $*52H$ IN IN IN ,44H RAD STR2440 IN IN **RAD** RAD RAD  $, /$ , 10X,  $\ast$ **STR2450** STR2460 \*==================================  $\rightarrow$ STR2470  $\mathbf C$ STR2480 261  $FORMAT(\angle, 10X, 14, 2F10.3, 7F10.6)$ **STR2490**  $\mathbf C$ **STR2500** 270 FORMAT(1H1, ////, 10X, 8HSTRESSES, //, 10X, STR2510 **STR2520** 116 STR2530 BENDING STRESSES \*H NR X **TORSION** COMBIN STR2540 INT FCT INTENSIFIED STRESS  $*ED$ 118 STR2550 , / , 10X, STRES STR2560  $*H$ **VERT** HORIZ **RES STRESS** 116 STR2570  $*s$ **BEND TORS BEND** TORS COMB  $, 7, 10X,$ PSI  $*H$ IN PSI PSI PSI PSI **STR2580**  $PSI$ PSI PSI ,/,10X, **STR2590**  $\ast$ **STR2600**  $\rightarrow$ STR2610  $\mathbf C$ **STR2620** 271 FORMAT(  $\angle$ , 10X, 14, 11F10.3) STR2630 C STR2640 280 FORMAT(////, 10X, 16HWEIGHT OF SHAFT= , F10.0, 4H LBS, //) **STR2650** FORMAT( 10X, 52HANGULAR FREQUENCY OF FUNDAMENTAL MODE OF VIBRATIONS STR2660 281 \*=, F10.3, 7HRAD/SEC, //, 10X, 15HCRITICAL SPEED=, F10.3, 3HRPM STR2670  $\mathbf C$ **STR2680 END STR2690** 

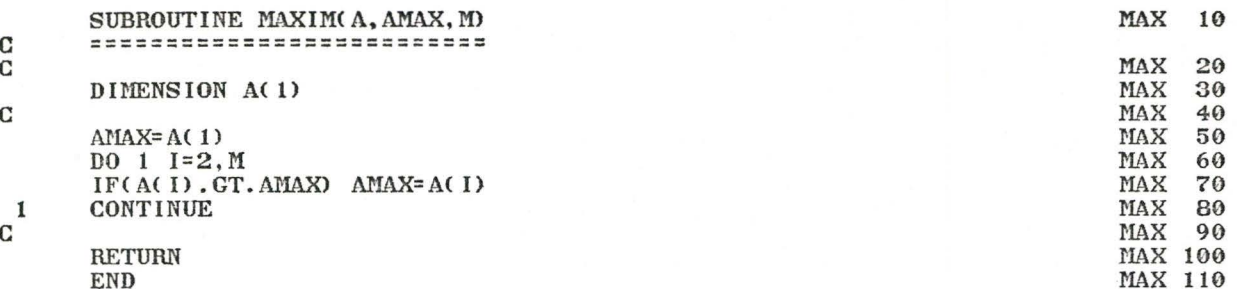

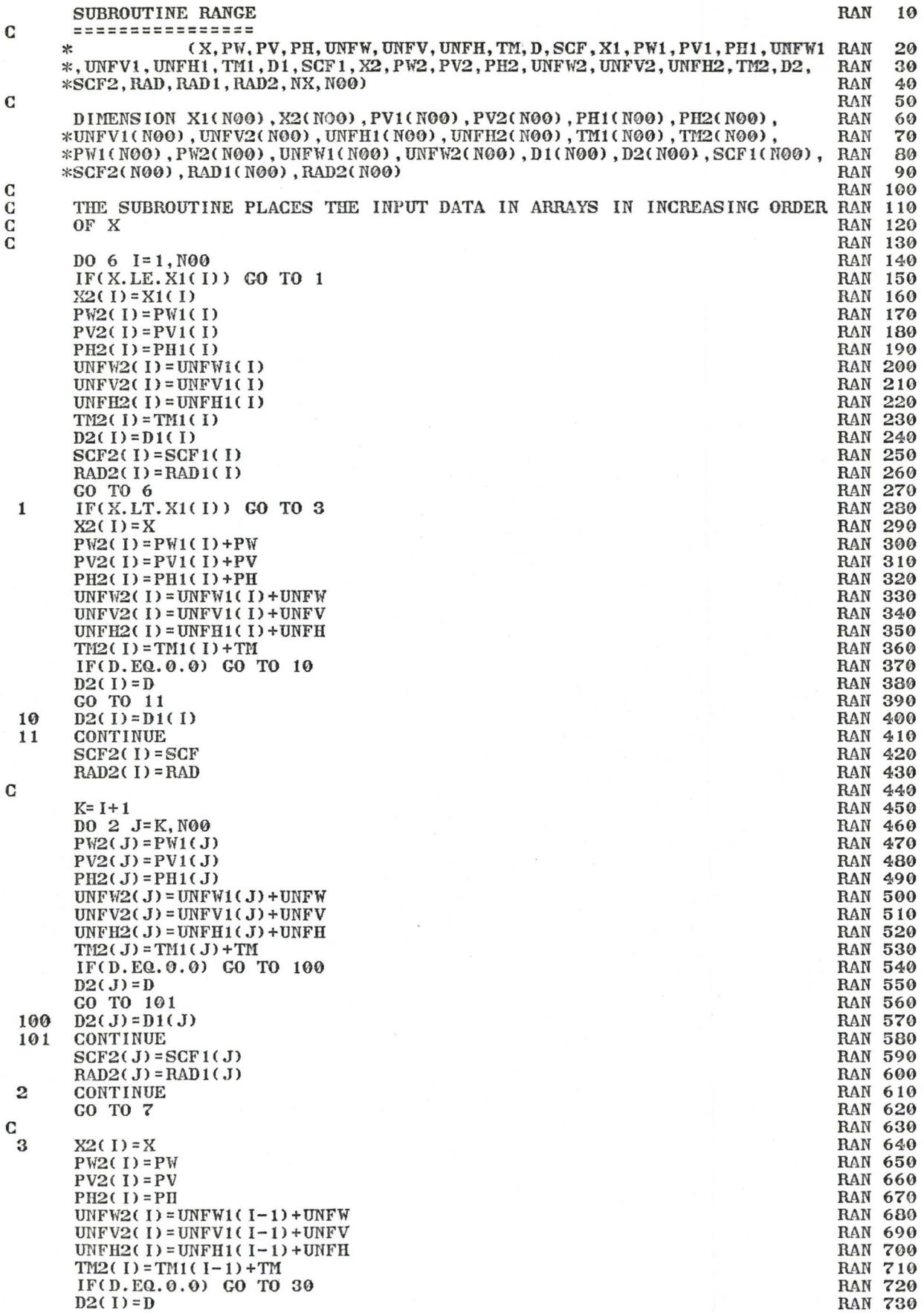

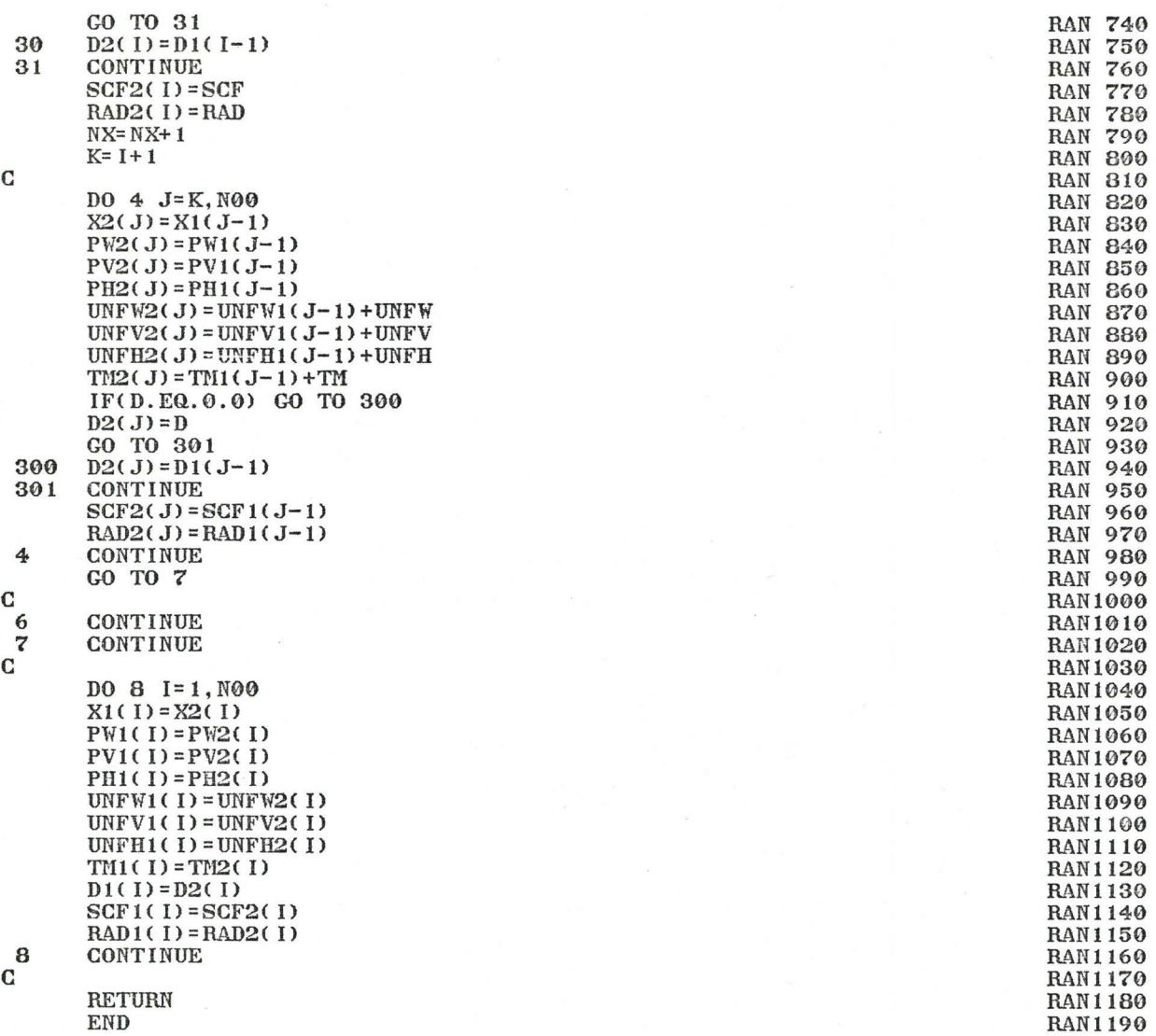

 $\overline{\phantom{a}}$ 

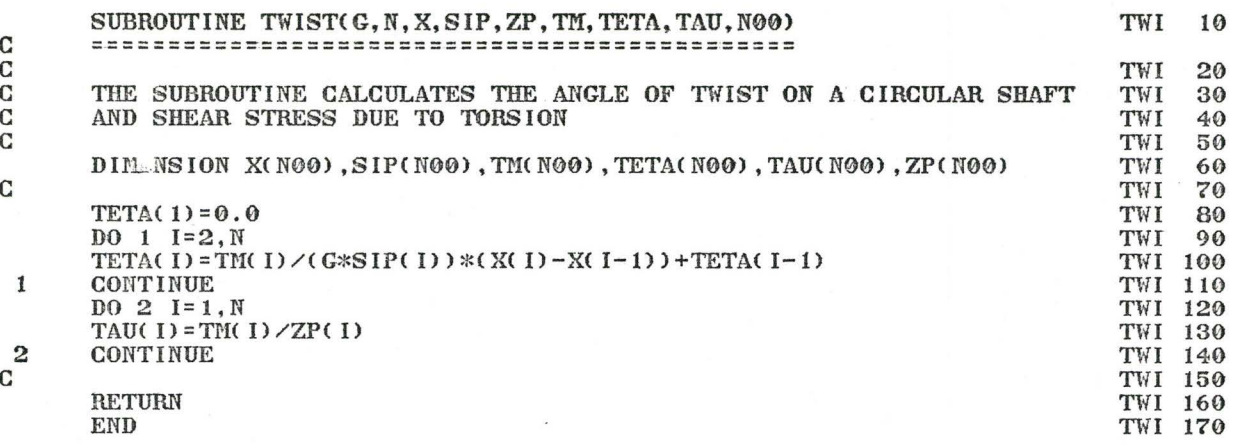

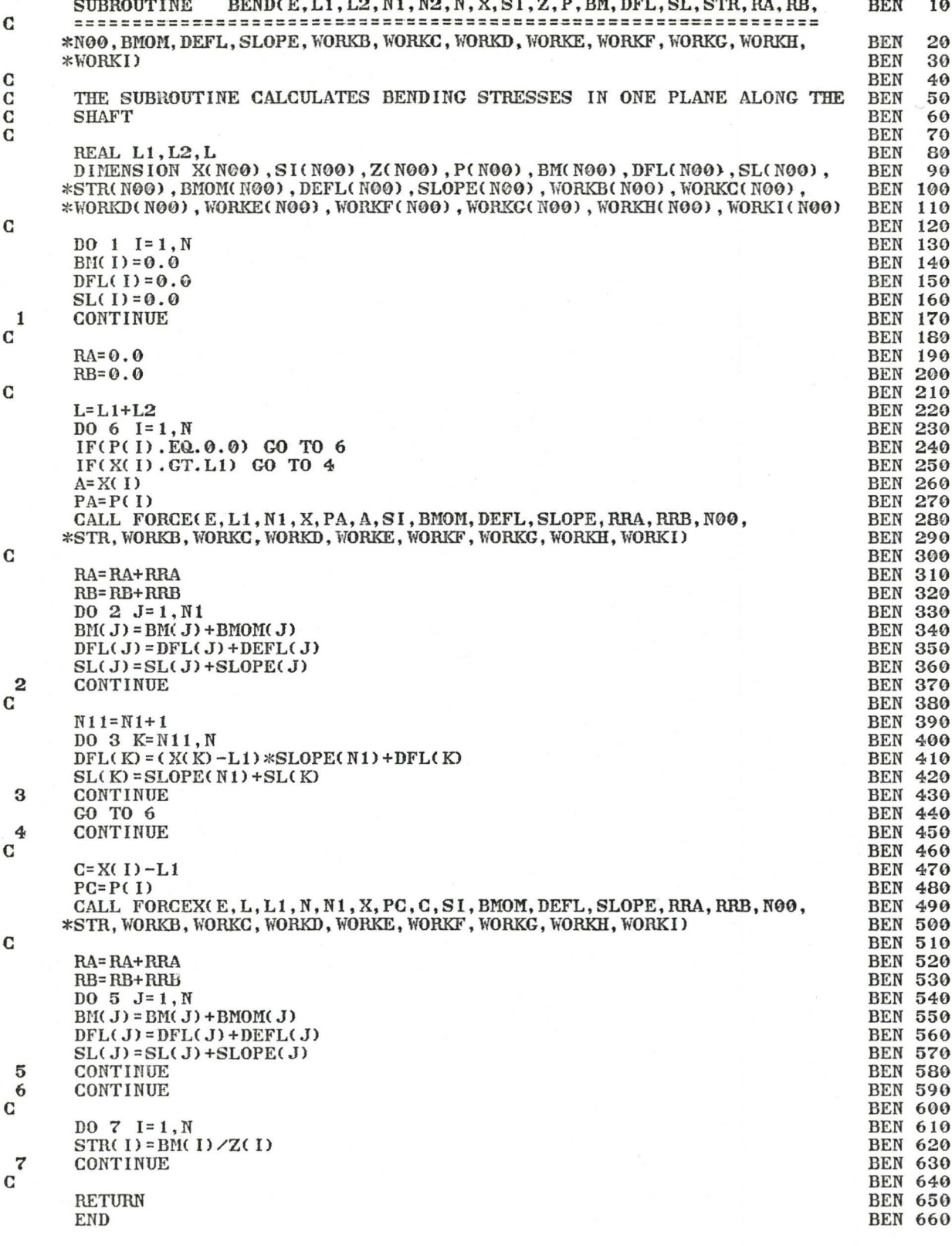

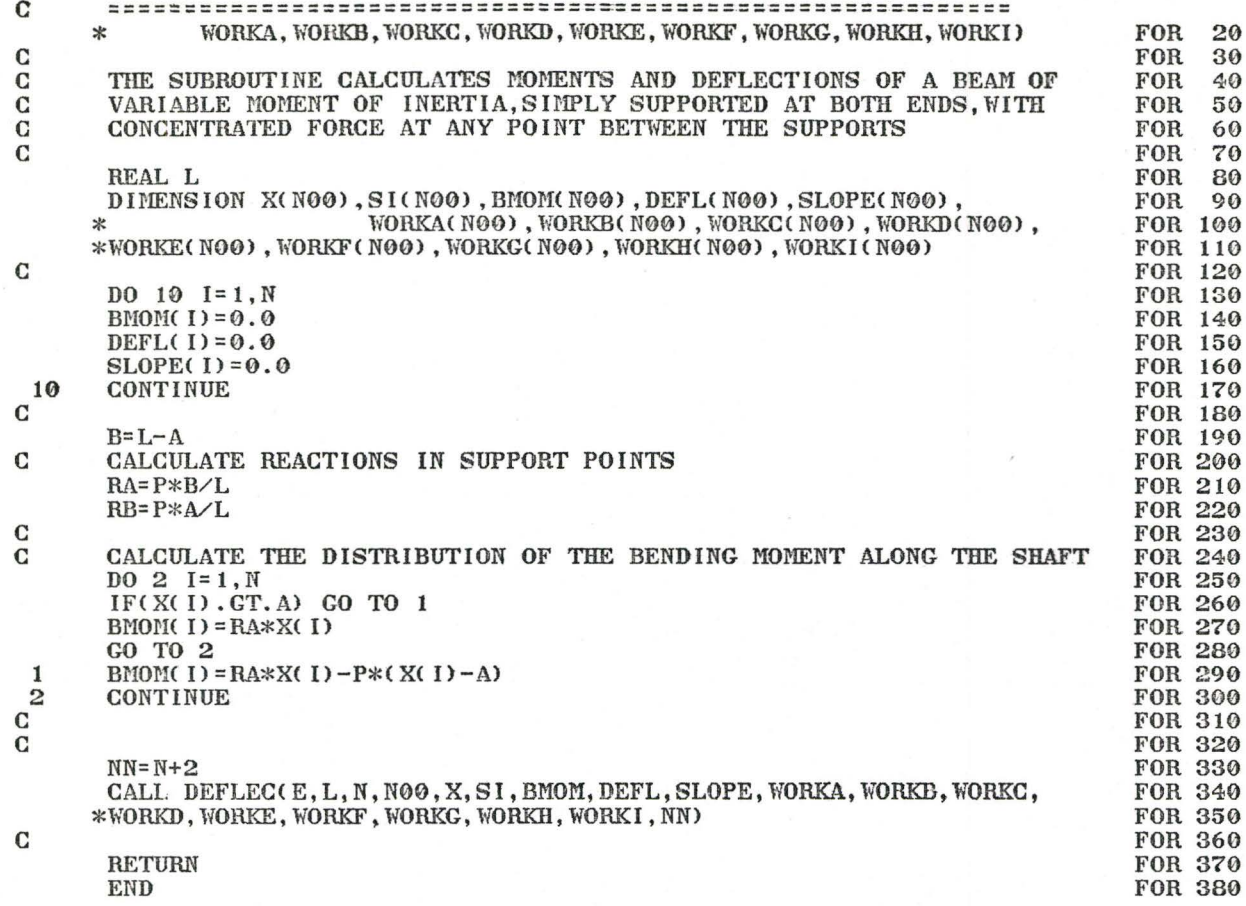

**RETURN** END

 $\mathbf C$ 

aaaa

 $\mathbf C$ 

 $\mathbf C$ 

 $\frac{\mathbf{c}}{\mathbf{c}}$ 

 $\mathbf C$ 

FOR

10

 $\frac{20}{30}$ 

 $\frac{40}{50}$ <br>  $\frac{60}{50}$ 

 $^{70}_{80}$ 

SUBROUTINE FORCE (E, L, N, X, P, A, SI, BMOM, DEFL, SLOPE, RA, RB, N00,

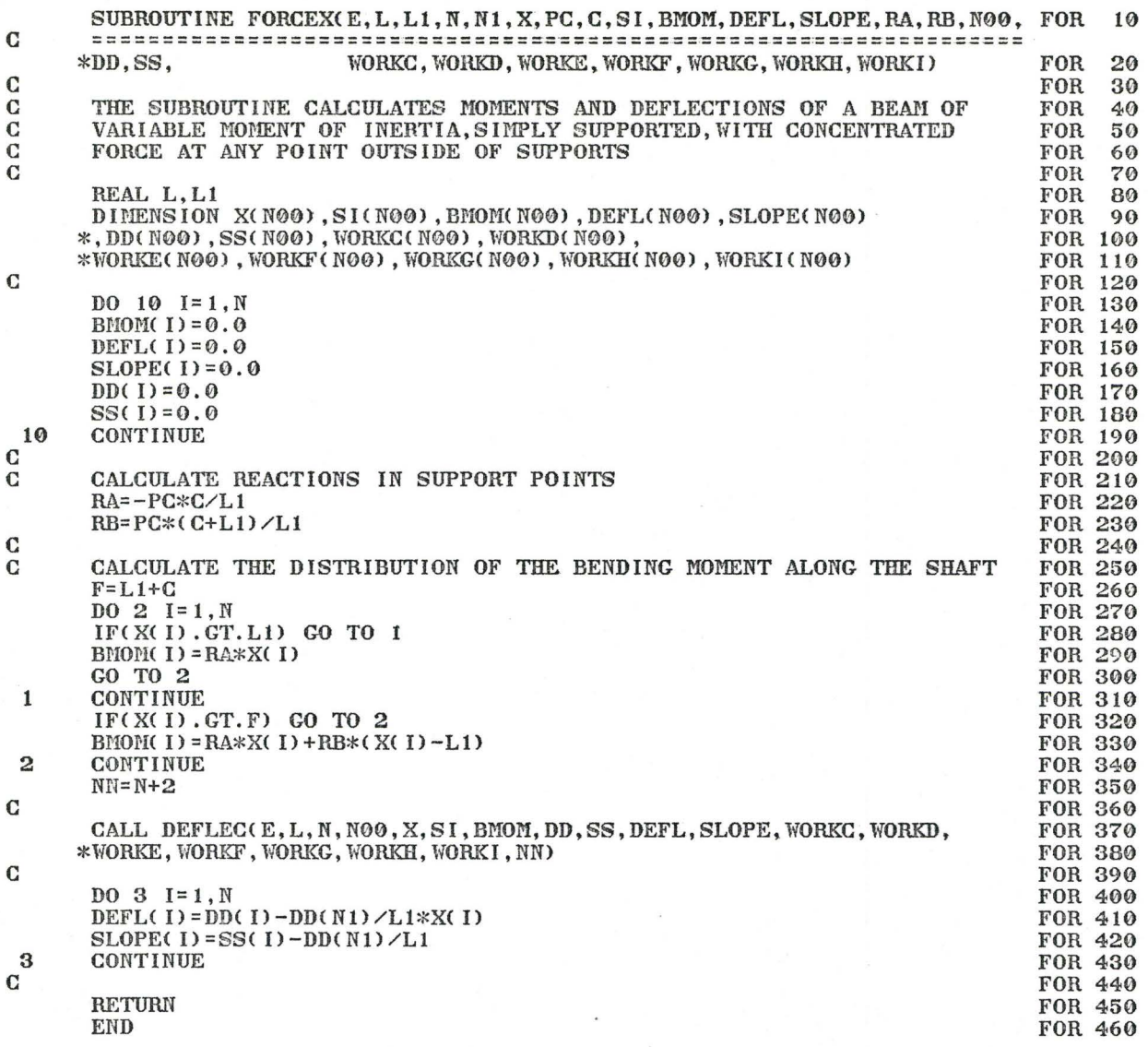

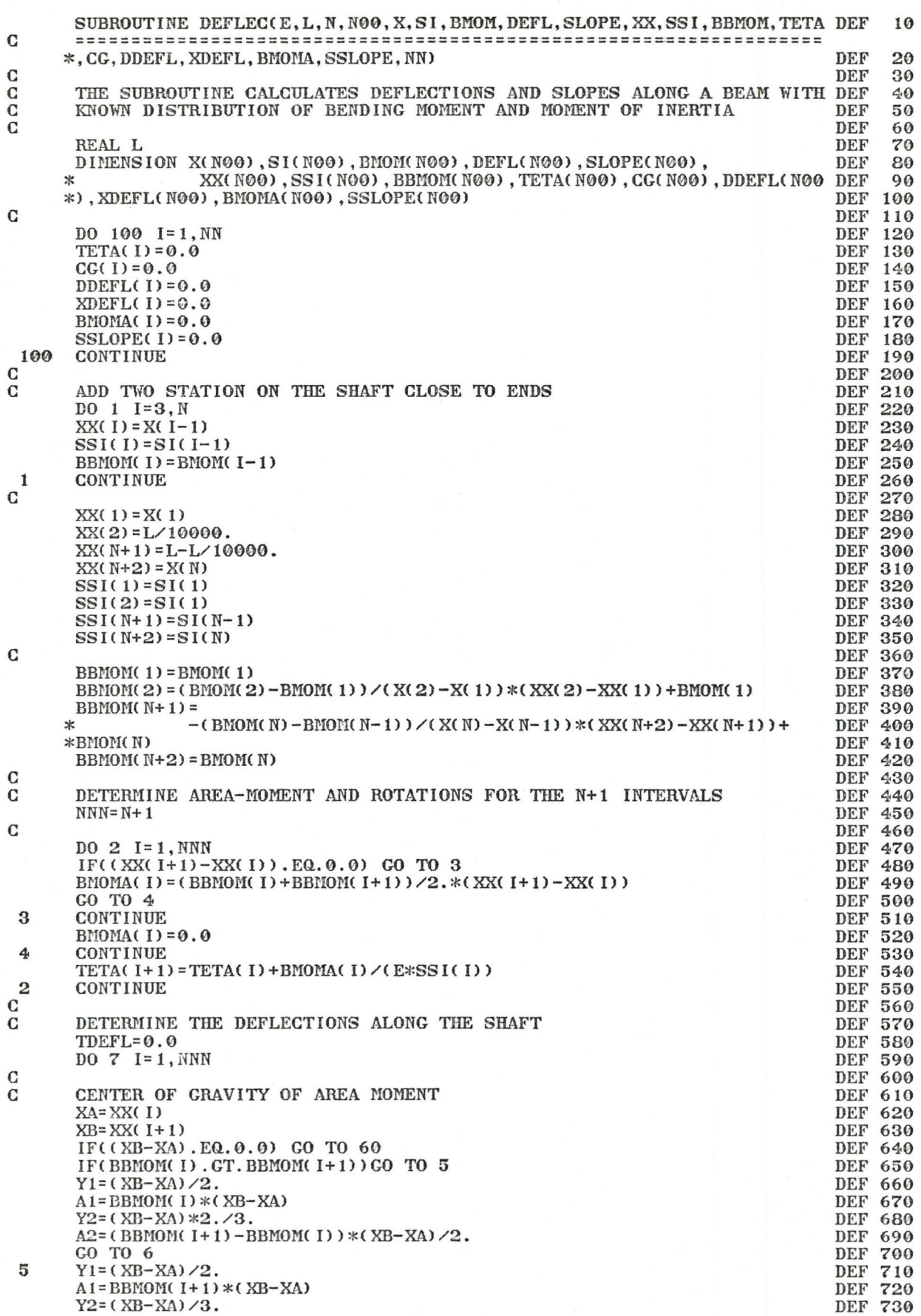

A2 = - (BBMOM(I+1) - BBMOM(I)) \* (XB-XA) / 2. 6 **CONTINUE**  $AAA = A1 + A2$ IF(AAA.EQ.0.0) CO TO 60  $CG( I) = (A1*Y1+A2*Y2) / (A1+A2)$ GO TO 61 60  $CG(1) = 0.0$ **CONTINUE** 61  $CGB=L-(XA+CG(1))$ TDEFL=BMOMA(I)\*CGB/(E\*SSI(I))+TDEFL 7 **CONTINUE**  $\mathbf C$ DO 9 I=2, NN DEFLJ= $0.0$  $I = I - 1$  $\mathbf C$  $DO 8 J=1, II$  $CGI = XX(1) - (CG(J) + XX(J))$ DEFLJ=BMOMA(J) \*CGI/(E\*SSI(J)) +DEFLJ 8 **CONTINUE** XDEFL(I)=TDEFL/L\*XX(I) DDEFL(I) = XDEFL(I) - DEFLJ 9 **CONTINUE** C  $\frac{\mathbf{C}}{\mathbf{C}}$ DETERMINE THE END SLOPES TETAA=DDEFL(2)/XX(2) TETAB=DDEFL(N+1)/(L-XX(N+1))  $\mathbf C$  $\overline{C}$ DETERMINE SLOPES ALONG THE BEAM DO 10  $I = 1, NN$  $SSLOPE(1) = TETAA-TETA(1)$ 10 **CONTINUE**  $\bf C$ ELIMINATE THE TWO POINTS ADDED  $\mathbf C$  $DEFL(1) = DDEFL(1)$  $SLOPE(1) = SSLOPE(1)$  $III = N-1$ DO 11 I=2, III DEFL $(1)$  = DDEFL $(1+1)$  $SLOPE(1) = SSLOPE(1+1)$  $11$ **CONTINIE** DEFL(N)=DDEFL(NN)  $SLOPE(N) = SSLOPE(NN)$  $\mathbf C$ **RETURN END** 

**DEF 740 DEF 750 DEF 760 DEF 770 DEF 780** DEF 790 **DEF 800 DEF 810 DEF 820 DEF 830 DEF 840 DEF 850 DEF 860 DEF 870 DEF 880 DEF 890 DEF 900** DEF 910 DEF 920 DEF 930 DEF 940 DEF 950 **DEF 960** DEF 970 **DEF 980 DEF 990 DEF1000 DEF1010 DEF1020 DEF1030** DEF1040 DEF1050 DEF1060 **DEF1070 DEF1080** DEF1090 DEF1100 DEF1110 DEF1120 DEF1130 DEF1140 DEF1150 DEF1160 DEF1170 **DEF1180** DEF1190 DEF1200

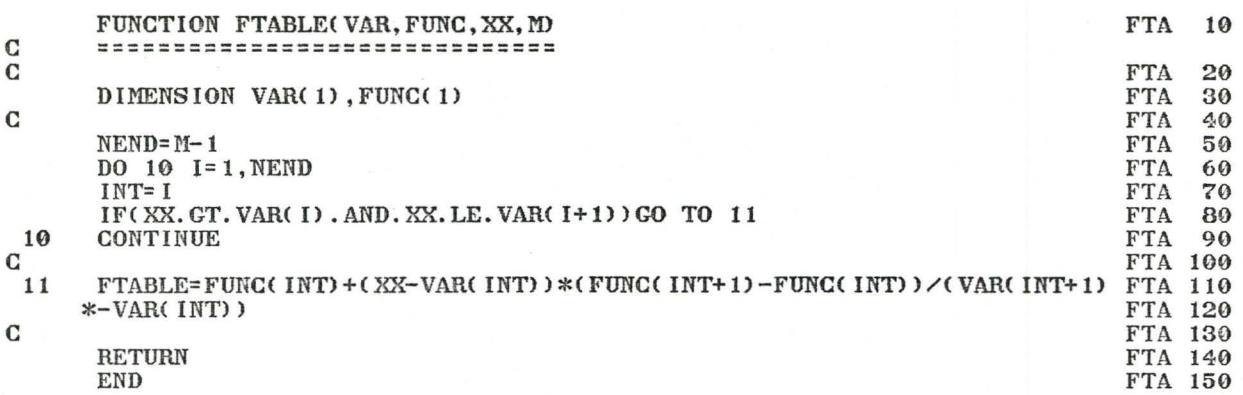

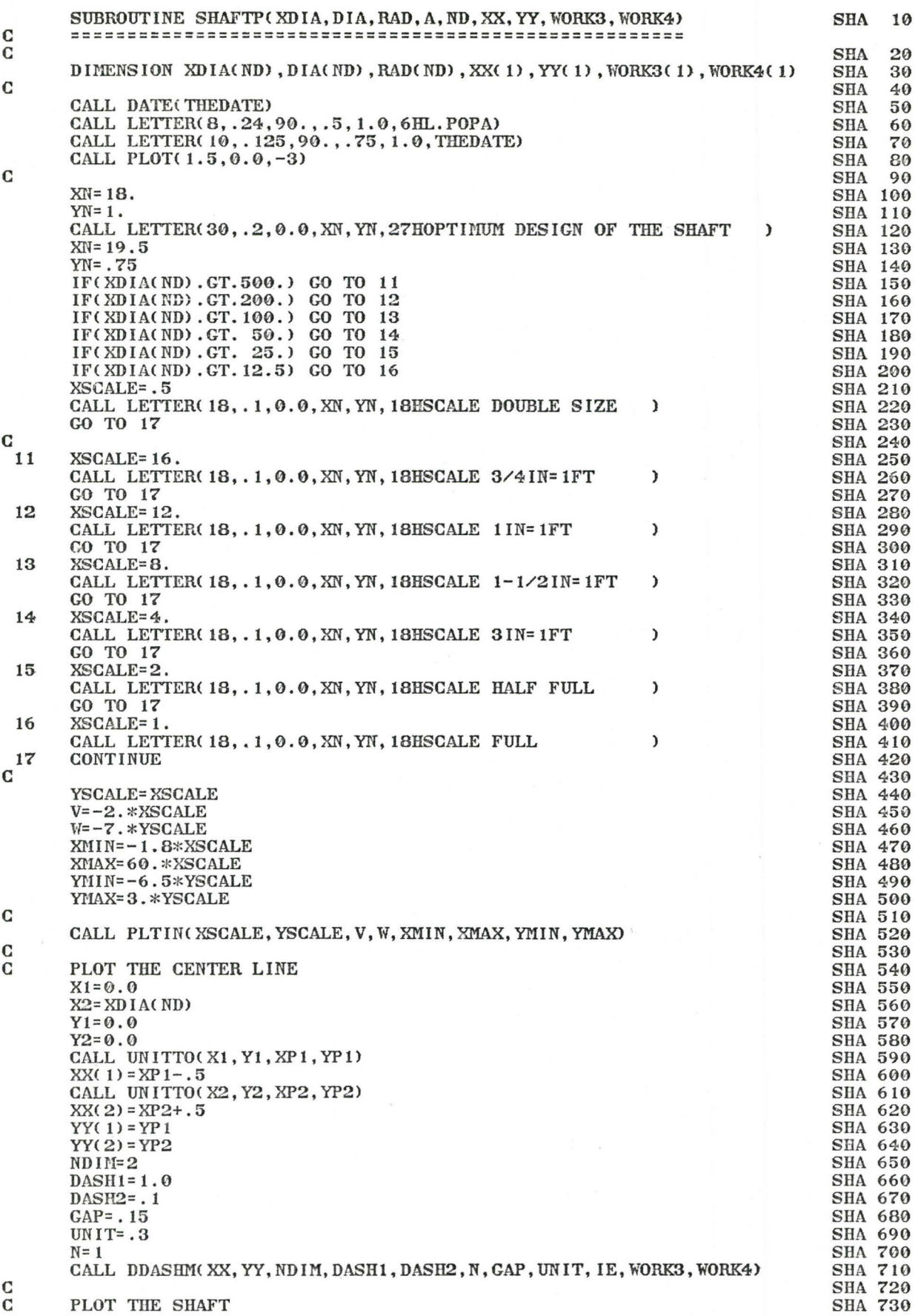

 $\mathbf C$  $X1 = XDIA(1)$  $Y1 = DIA(1)/2$ .  $X2 = X1$  $Y2 = -Y1$ CALL PLTLN(X1, Y1, X2, Y2) DO 1 I=2, ND IF(I.EQ.ND) GO TO 10 IF(DIA(I).EQ.DIA(I-1)) GO TO 1  $10<sub>0</sub>$  $X1 = XDIA(1)$  $Y1 = DIA(1)/2$ IF(DIA(I).LT.DIA(I-1)) Y1=DIA(I-1)/2.  $X2 = X1$  $Y2 = -Y1$ CALL PLTLN(X1, Y1, X2, Y2)  $\mathbf{1}$ **CONTINUE** C C DRAW HORIZONTAL LINES AND QUARTER CIRCLES FOR SHOULDER RADIUS  $DEV = .005$  $NND = ND - 1$  $DO 4 I = 1, NND$  $X1 = XDIACI$  $Y1 = DIA(1)/2.$  $X2 = XDIA(1+1)$  $Y2 = Y1$ IF(RAD(I).GE. 10000.) GO TO 2 IF(DIA(I).GT.DIA(I-1)) GO TO  $2$  $X_A = X \cap I \cap (I)$ YA= $DIACI$ )  $/2.+RAD(1)$  $XB = XBIA(1) + RAD(1)$  $YB = DIA(1)/2$ .  $XC = XB$ YC=YA CALL PLTARC(XA, YA, XB, YB, XC, YC, DEV) CALL UNITTO(XC, YC, XCP, YCP)  $X3 = XCP + . 15$  $Y3 = YCP + . 15$ X4=XC-RAD(I)/SQRT(2.) Y4=YC-RAD(I)/SQRT(2.) CALLUN ITTO(X4, Y4, X4P, Y4P) CALL ARROW(X3, Y3, X4P, Y4P, 3) RADM=RAD(I)  $XY = X3 + .03$ CALL NUMBER(XN, Y3, . 100, RADM, 0.0, 6H(F5.3))  $XN = X3 + .55$ CALL LETTER(10,.100,0.0, XN, Y3, 3HRAD)  $X1 = XB$  $Y1 = YB$  $YA = -YA$  $YB = -YB$  $YC = - YC$ CALL PLTARC(XB, YB, XA, YA, XC, YC, DEV) C  $\mathbf{r}$ **CONTINUE** IF(RAD(I+1).GE.10000.) GO TO 3 IF(DIA(I).GT.DIA(I+1)) GO TO 3  $XA = XDI A (I + 1) - RAD (I + 1)$  $YA=DIA(1)/2.$  $XB = XDIA(1+1)$  $YB = DIA(1)/2. + RAD(1+1)$  $XC = XA$  $YC = YB$ CALL PLTARC(XA, YA, XB, YB, XC, YC, DEV) CALL UNITTO(XC, YC, XCP, YCP)  $X3 = XCP - . 15$  $Y3 = YCP + 15$  $X4 = XC + RAD(I + 1) / SQRT(2.)$  $Y4 = YC - RAD(I + 1) / SQRT(2.)$ CALL UNITTO(X4, Y4, X4P, Y4P) CALL ARROW(X3, Y3, X4P, Y4P, 3)  $RADM = RAD(1+1)$  $XN = X3 - .85$ 

CALL NUMBER(XN, Y3, . 100, RADM, 0.0, 6H(F5.3))

**SHA 740** 

**SHA 750** 

**SHA 760** 

**SHA 770** 

**SHA 780** 

**SHA 790** 

**SHA 800** 

**SHA 810** 

**SHA 820** 

**SHA 830** 

**SHA 840** 

**SHA 850** 

**SHA 860** 

**SHA 870** 

**SHA 880** 

**SHA 890** 

**SHA 900** 

**SHA 910 SHA 920** 

**SHA 930** 

**SHA 940** 

**SHA 950** 

**SHA 960** 

**SHA 970** 

**SHA 980** 

**SHA 990** 

**SHA1000** 

**SHA1010** 

**SHA1020** 

**SHA1030** 

**SHA1040** 

**SHA1050** 

**SHA1060** 

**SHA1070** 

**SHA1080** 

**SHA1090** 

**SHA1100** 

**SHA1110** 

**SHA1120** 

**SHA1130** 

SHA1140

**SHA1150** 

**SHA1160 SHA1170** 

**SHA1180** 

**SHA1190** 

**SHA1200** 

**SHA1210** 

**SHA1220** 

**SHA1230** 

**SHA1240** 

**SHA1250** 

**SHA1260** 

**SHA1270** 

**SHA1280** 

**SHA1290** 

**SHA1300** 

**SHA1310** 

**SHA1320** 

**SHA1330** 

**SHA1340** 

**SHA1350** 

**SHA1360** 

**SHA1370** 

**SHA1380** 

**SHA1390** 

**SHA1400** 

**SHA1410** 

**SHA1420** 

**SHA1430** 

**SHA1440** 

SHA1450

**SHA1460** 

**SHA1470** 

DRAW VERTICAL LINES MARKING SHAFT SHOULDERS

 $\mathbf C$ 

 $XY = X3 - .32$ CALL LETTER(10,.100,0.0, XN, Y3, 3HRAD)  $X2 = XA$  $YZ = YA$  $YA = -YA$  $YB = -YB$  $YC = - YC$ CALL PLTARC(XB, YB, XA, YA, XC, YC, DEV) 3 **CONTINUE** CALL PLTLN(X1, Y1, X2, Y2)  $Y1 = -Y1$  $Y2 = -Y2$ CALL PLTLN(X1, Y1, X2, Y2) 4 **CONTINUE** DRAW DIMENSION LINES DO  $5 I=1, ND$  $X1 = XDIA(1)$  $Y1 = -DIA(1)/2.$  $X2 = X1$ Y2=-DIA(1)/2.-(FLOAT(I)\*.38+.2)\*YSCALE IF(XDIA(I).EQ.0.0) GO TO 40 IF(XDIA(I).EQ.A) GO TO 40 CALL PLTLN(X1, Y1, X2, Y2) **CO TO 5 CONTINUE**  $40$ CALL UNITTO(X1, Y1, XP1, YP1)  $XX(1) = XP1$  $YY(1) = YP1$  $Y2=-DIA(1)/2.$ CALL UNITTO(X2, Y2, XP2, YP2) YP2=YP2-FLOAT(ND)\*.38-.2  $XX(2) = XP2$  $YY(2) = YP2$ CALL DDASHM(XX, YY, NDIM, DASH1, DASH2, N, GAP, UNIT, IE, WORK3, WORK4)  $XN = XP1 - .06$  $YN = YP2 + 1$ . CALL LETTER(10, .1, 90., XN, YN, 10HCL. BEARING) 5 - CONTINUE DO  $6$  I=1, NND  $X1 = XDIA(1)$ Y1=-DIA(1)/2.-(FLOAT(1)\*.38+.5)\*YSCALE CALL UNITTO(X1, Y1, XP1, YP1)  $X2 = XDIA(I+1)$  $Y2 = Y1$ CALL UNITTO(X2, Y2, XP2, YP2) CALL ARROW(XP1, YP1, XP2, YP1, 1)  $DIST=XDIA( I+1) - XDIA( 1)$  $XY = DIST/2.5$ YN=Y1+.06\*YSCALE CALL UNITTO(XN, YN, XPN, YPN) CALL NUMBER(XPN, YPN, . 100, DIST, 0.0, 6H(F7.3))  $X1 = XDIA$ (I) + (XDIA(I+1) - XDIA(I)) / 1.8  $Y1 = DIA(1)/2$ .  $X2 = X1$  $Y2=-Y1$ CALL UNITTO(X1, Y1, XP1, YP1) CALL UNITTO(X2, Y2, XP2, YP2) CALL ARROW(XP1, YP1, XP2, YP2, 1)  $XY = X1 - .06 * XSCALE$  $YN=-.4*DIA(1)$ DIAM=DIA(I) CALL UNITTO(XN, YN, XPN, YPN) CALL NUMBER(XPN, YPN, . 100, DIAM, 90., 6H(F7.3)) 6 CONTINUE **RETURN** END

C

 $\mathbf C$ 

 $\mathbf C$ 

**SHA1480** 

**SHA1490** 

**SHA1500** SHA1510

**SHA1520** 

**SHA1530** 

SHA1540

**SHA1550** 

**SHA1560** 

**SHA1570** 

**SHA1580** 

**SHA1590** 

**SHA1600** 

SHA1610

SHA1620

**SHA1630** 

**SHA1640** 

**SHA1650** 

**SHA1660** 

**SHA1670** 

**SHA1680** 

SHA1690

**SHA1700** 

**SHA1710** 

**SHA1720** 

**SHA1730** 

**SHA1740** 

**SHA1750** 

**SHA1760** 

**SHA1770** 

**SHA1780** 

**SHA1790** 

**SHA1800** 

**SHA1810** 

**SHA1820** 

**SHA1830** SHA1840

**SHA1850** 

**SHA1860** 

**SHA1870** 

**SHA1880** 

**SHA1890** 

**SHA1900** 

**SHA1910** 

**SHA1920** 

**SHA1930** 

**SHA1940** 

**SHA1950** 

**SHA1960** 

**SHA1970** 

**SHA1980** 

**SHA1990** 

**SHA2000** 

SHA2010

**SHA2020** 

**SHA2030** 

**SHA2040** 

**SHA2050** 

**SHA2060** 

**SHA2070** 

**SHA2080** 

**SHA2090** SHA2100

SHA2110

SHA2120 **SHA2130** 

**SHA2140** 

**SHA2150** 

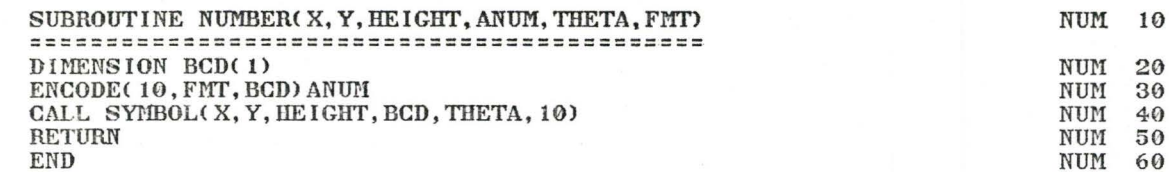

 $\mathbf C$ 

# APPENDIX B

USERS' MANUAL

USERS' MANUAL

PROGRAM SHAFT 1 McMaster University Mechanical Engineering Dept.

> Laurentiu Popa Prof. James N. Siddall

DESIGN OPTIMIZATION OF A SHAFT ON TWO BEARINGS

#### 1. PURPOSE

Given a shaft of known geometrical configuration and loading, this program will determine diameter sizes along the shaft for which the weight of the shaft will be minimum and the following constraints will be satisfied:

- the stress at any point along the shaft will be below a user set allowable value;
- the maximum deflection will be less than an allowable deflection specified by user;
- the slope of the shaft in bearings will be below an admissible value;
- the torsional deflection will be less than the allowable value;
- the critical speed will be greater than a user specified value;
- the shoulder size at specified points along the shaft will be greater than a specified value (for shoulders adjacent to gear hubs, couplings, bearings, etc.).

Certain diameters will remain of fixed size specified by user (as it may be required by the bearing size, standard parts on shaft, etc.).

#### 2. GEOMETRICAL CONFIGURATION

The shaft is supported on two bearings and can have a cantilever extension (see the example shown on Fig. 1).

The bearings permit slopes of the shaft at bearing point and one of them is free to translate along the axis of the shaft.

The location of the bearings and the points where diameter changes size have to be specified by user. Shoulder radius should also be specified by Shoulder radius should also be specified by user.

The user can further restrict the configuration of the shaft by specifying a diameter increase or decrease of a minimum value at any point along the shaft.  $(e, g, g)$ He may wish to specify a minimum shoulder size adjacent to bearing, a gear, coupling, etc.)

### 3. LOADING

The program can take any concentrated or uniformly distributed forces perpendicular to axis or shaft projected in the vertical and horizontal planes and any torsional moments (torques). Gravitational forces attached to the shaft shall be specified separately, these forces being the only ones considered in calculating of the critical speed.

## 4. METHOD

The input data consisting of information describing geometrical configuration, loading, allowable stresses, deflections, etc. are read and information pertaining to different points of the shaft is arranged in arrays in an order following the axis of the shaft.

The optimization process begins with starting diameter sizes supplied by the user in input data. Deflections and stresses are calculated in all the points along the shaft that are specified in input data. The natural frequency is also calculated.

An unconstrained artificial objective function is calculated. It is defined as follows:

$$
P(d_1, d_2... d_n, r) = W(d_1, d_2... d_n) + r \sum_{k=1}^{p} \frac{1}{\phi_k(d_1, d_2... d_n)}
$$
where

 $d_1$ ,  $d_2$  ...  $d_n$  are the unknown diameters  $v$  (d<sub>1</sub>, d<sub>2</sub> ... d<sub>n</sub>) is the weight at the shaft  $\Phi_k$ (d<sub>1</sub>, d<sub>2</sub> ... d<sub>n</sub>) > 0 (k = 1, 2 ... p) are inequality constraints limiting stresses, slopes, critical speed and diameter increase or decrease

r is a positive parameter that is 1.0 at the beginning of the optimization and decreases after each cycle.

A series of steps are taken with varying diameter size following a direct search method and the objective function is minimized until no further improvement can be found.

When calculating deflections, stresses and natural frequencies, the following procedure is applied:

Using the superposition principle, each force is taken alone and reactions in bearings and moments along the shaft are calculated.

The area-moment method is applied to calculate deflections in all required points along the shaft.

The effects of individual forces are totalized in all specified points for all gravitational forces, exterior vertical forces and horizontal forces.

Using the deflections caused by gravitational forces attached to the shaft, the frequency of fundamental not best attached to the shart, the frequency of fundamental Rayleigh's method.

Stresses are calculated in the horizontal and vertical planes and then the geometrical resultant of moments, deflections and stresses are calculated all along the shaft.

The torsional deflection and the shear stress caused by torsion is calculated next and then the combined stress is calculated using the maximum strain theory:

$$
0.2 = .35 \overline{0} + .65 \sqrt{0^2 + 7^2}
$$

where:

 $\breve{\sigma}$  = normal stress (bending)  $\tilde{l}$  = shear stress (torsion)  $\widetilde{\theta_c}$  = combined stress

The intensified stress that appears in some points due to shaft shoulders, keyways, grooves, etc. is calculated by multiplying the stresses calculated<br>as shown above by a stress concentration factor. The as shown above by a stress concentration factor. stress concentration factor at shaft shoulders is selected by this program from Tables in (6), pages 386 and 388, making use of linear interpolation. Other stress concentration factors are supplied by user. They could also be selected from  $(\tilde{6})$ .

The optimum design of the shaft is plotted on a Benson-Lehner Plotter at a suitable scale.

## 5. I NPUT DATA

It is useful to draw a sketch as in the example in Fig. 1 showing the geometrical configuration supports and loading.

Table 1 shows the data cards used to run the program Shaft 1 for the optimization of the shaft shown in Fig. 1. Only the first 40 columns on the cards are shown, their being the only ones used. On the side of the cards is described what the figures represent.

All data fields are 10 columns long. The data should be right justified in their fields. Put the decimal point of real numbers in same field as in example. Put integers right justified without decimal point.

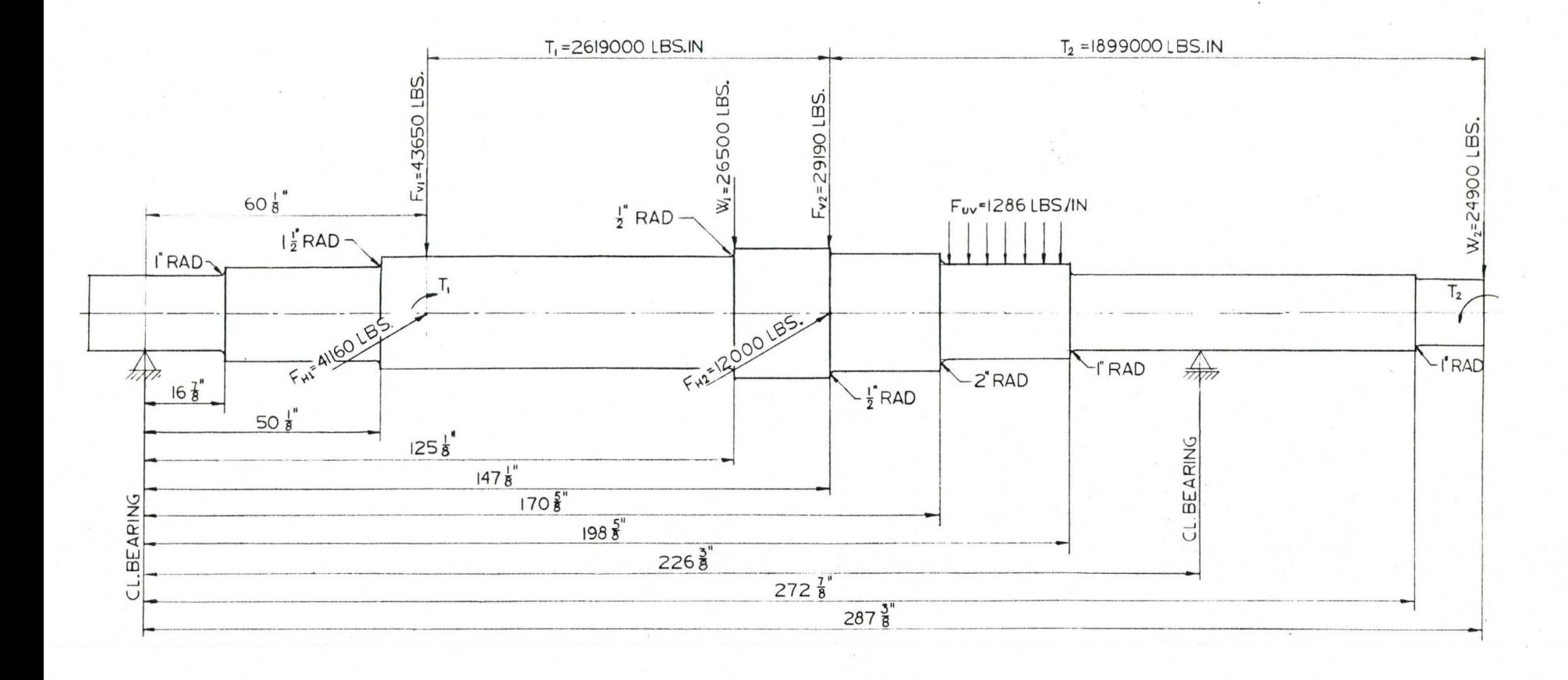

Fig. 1 SHAFT SKETCH FOR SAMPLE RUN

 $\mathcal{C}$  .

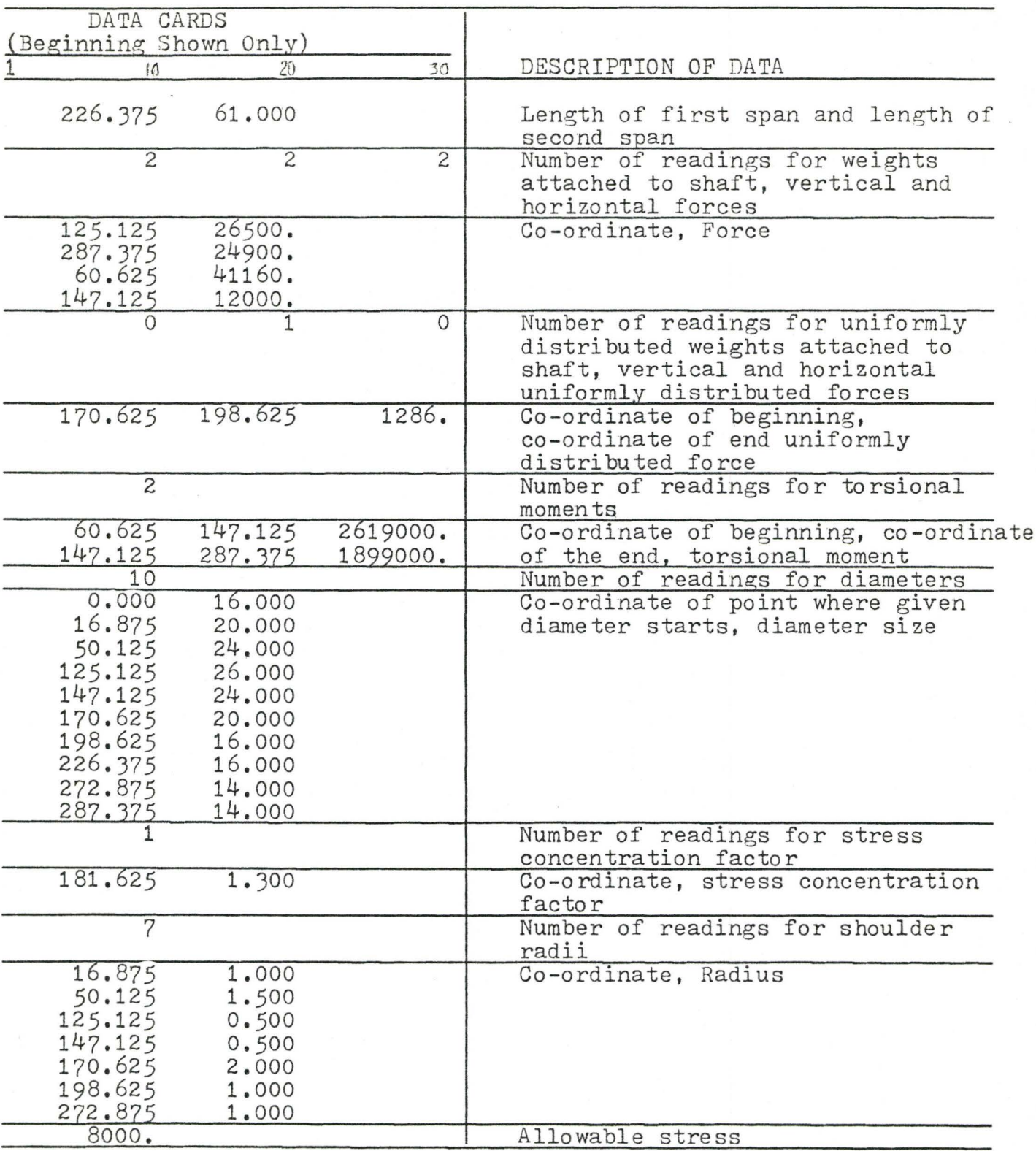

TABLE 1 - INPUT DATA FOR SAMPLE RUN (SHAFT SHOWN IN FIG. 1)

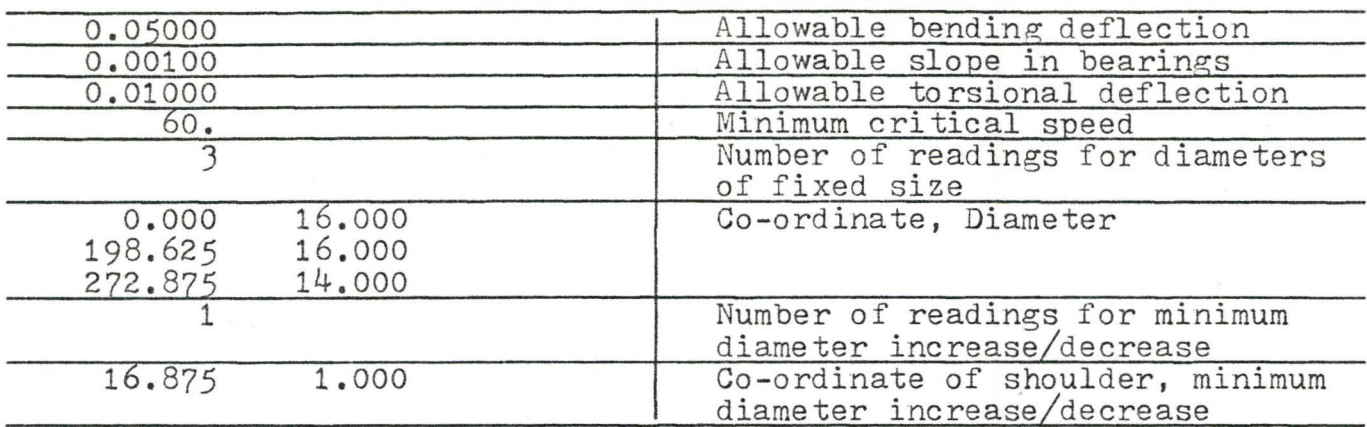

All X co-ordinates of points on shaft are measured from the first bearing (bearing A in our example). Within each group of data,  $e.g.$  weights attached to the shaft, vertical forces, etc. keep the cards in a sequence following the X co-ordinates of points of the shaft in an increasing order. Below is shown the complete set of input data and their sequence:

- 1. Length of first span and length of second span  $(in.)$ .
- 2. Number of weights attached to shaft, number of vertical forces and number of horizontal forces.
- J. X co-ordinate (in.) and weight attached to shaft (lbs.). Do not show own weight of shaft. This is going to be calculated internally by the program.
- 4. X co-ordinate and exterior vertical force.
- 5. X co-ordinate and horizontal force.
- 6. Number of uniformly distributed weights attached to shaft, number of exterior vertical uniformly distributed forces and number of horizontal uniformly distributed forces.
- 7. X co-ordinate for beginning of uniformly distributed weight, X co-ordinate for end of uniformly distributed weight and uniformly distributed weight (lbs./in.).
- 8. Same as 7 but for exterior vertical uniformly distributed forces.
- 9. Same as 7 but for horizontal uniformly distributed forces.
- 10. Number of torsion moments.
- 11. X co-ordinate for beginning of torsion moment, X co-ordinate for end of torsion moment and torsion moment in lbs./in.
- 12. Number of diameter readings.
- 13. X co-ordinate where diameter of given size starts and diameter size (ins.).
- 14. Number of readings for stress concentration factor.
- 15. X co-ordinate and stress concentration factor. Do not give stress concentration factor for shoulder. This will be calculated internally.
- 16. Number of readings for radii.
- 17. X co-ordinate and shoulder radius.
- 18. Allowable stress (lbs./sq. in.).
- 19. Allowable bending deflection (in.).
- 20. Allowable slope in bearings (rad.).
- 21. Allowable torsional deflection ( rad.).
- 22. Minimum critical speed (rpm.).
- 23. Number of diameters of fixed size.
- 24. X co-ordinate and diameter size for sections where diameter must remain of given value.
- 25. Number of readings for diameter increase or decrease.
- 26. X co- ordinate and minimum diameter increase, or decrease.

## 6. OUTPUT DATA

The following data are printed out:

- input data as supplied by the user;
- data supplied to the direct search optimization Subroutine SEEK3;
- the objective function and the independent variables (unknown diameter sizes) after each optimization cycle;
- the optimum solution consisting of the independent variables and inequality constraints;
- reactions in bearings;
- bending moments and torsional moments;
- diameters;
- bending deflections, slopes and torsional deflections;
- bending stresses, torsion stresses, combined stresses, intensification factors and intensified stresses;
- weight of shaft;
- critical speed.

### 7. COMMENTS

If a feasible solution is not found during the first minimization cycle, an error message is printed out. In this case, another set of starting diameters should be tried.

If the method has not converged, the current solution is printed out. A new run should be tried with these current diameters as start diameters.

#### 8. SAMPLE RUN

The program has been run for a shaft of geometrical configuration and loading as shown on Sketch in Fig. 1.

Below is the computer print-out for this run<br>and the plot of the optimum design  $(F(g, 2))$ 

# SHAFT DESIGN OPTIMIZATION

## INPUT DATA

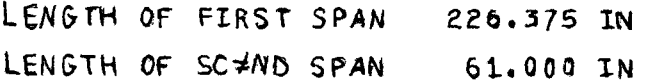

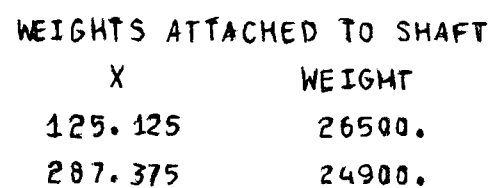

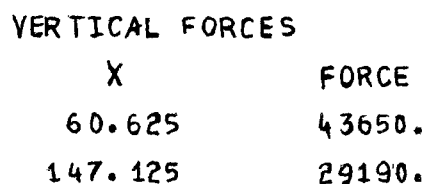

HORIZONTAL FORCES

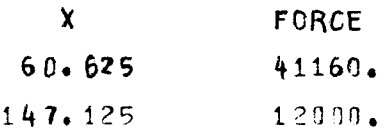

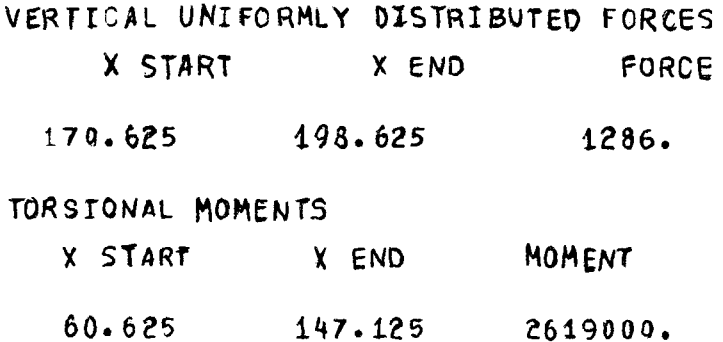

 $147.125$  237.375 1899000.

**OLAMETERS** 

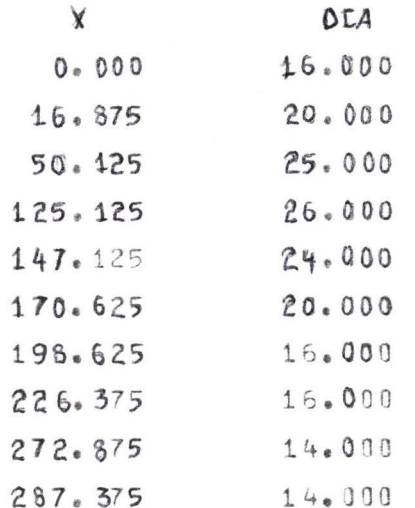

## STRESS CONCENTRATION FACTORS

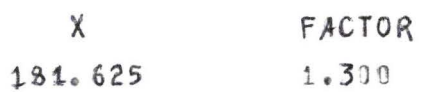

## RADII

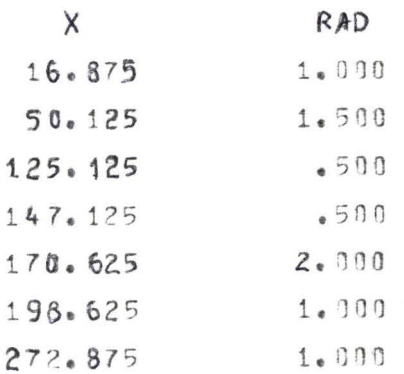

## CIMENSIONS AND LOACING

 $\mathcal{L}^{\text{max}}_{\text{max}}$  , where  $\mathcal{L}^{\text{max}}_{\text{max}}$ 

 $\label{eq:2.1} \mathcal{A}=\mathcal{A}^{\dagger}=\mathcal{A}^{\dagger}=\mathcal{A}^$ 

 $\alpha$  ,  $\alpha$  ,  $\alpha$  ,  $\alpha$  ,  $\alpha$ 

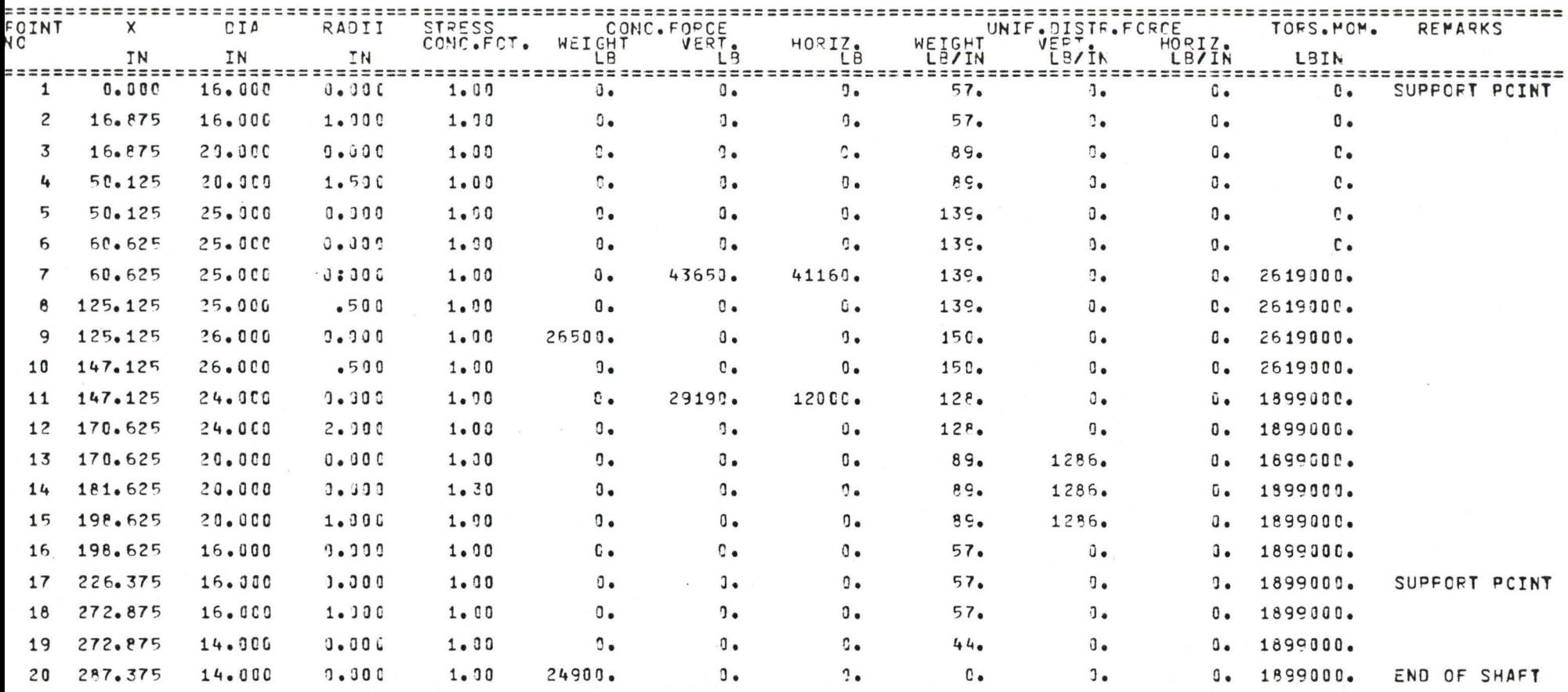

 $\mathcal{E} = \mathcal{E}_{\text{max}}$ 

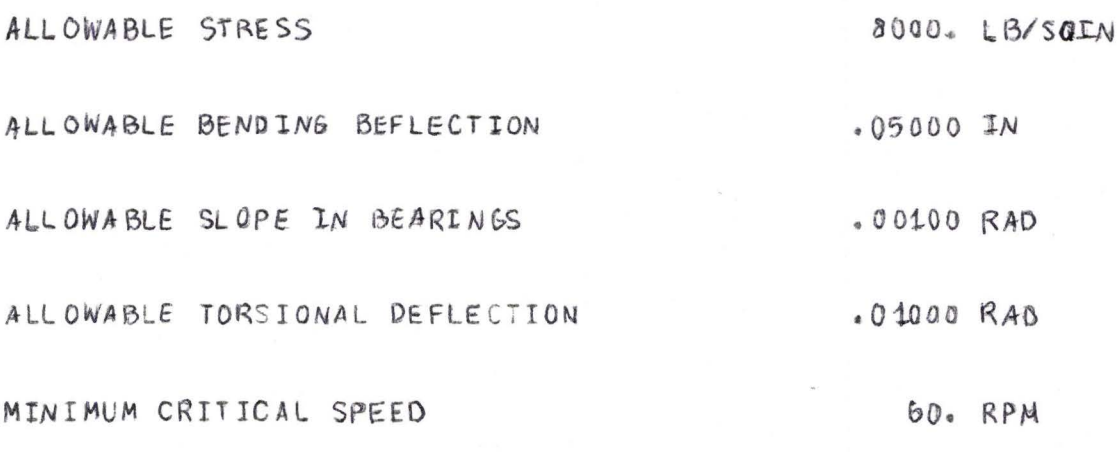

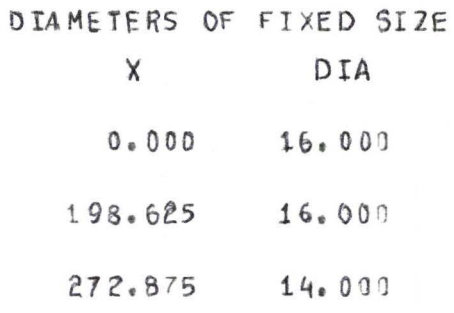

MINIMUM DIAMETER INCREASE/DECREASE

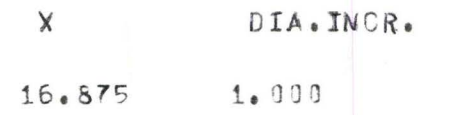

76.

#### OPTIMIZATION USING DIRECT SEARCH METHOD SEEK3

NUMBER OF INDEPENDENT VARIABLES . . . . . . . . . 5  $N =$ INTERMEDIATE OUTPUT EVERY IFRINT(IH) CYCLE. . . . IPRINT =  $\mathbf{1}$  $ICATA =$ INPUT DATA IS PRINTED OUT FOR IDATA=1 ONLY. . . .  $\mathbf{1}$ NUMBER OF INEQUALITY (.GE.) CONSTRAINTS . . . . .  $NCOAS = 7$  $\mathbf{7}$ NUMBER OF EQUALITY CONSTRAINTS. . . . . . . . . .  $HEQUS =$  $\mathbf{a}$ ESTIMATED LOWER BOUND ON RANGE OF X(I). . . . . . FMIN(I) =  $.18000000E+02$   $.22500000E+02$   $.27400000E+02$  $-216990905 + 02$  $-15000000E + 02$ ESTIMATED UPPER BOUND ON RANGE OF  $X(I)$ ...... SHAX(I) =  $22930000E+02$ STAPTING VALUES OF X(I) . . . . . . . . . . . . . XSTRI(I) = .200000000E+02 .25000000E+02 .26000000E+02 .24000000E+02  $-20009000E + 92$ FRACTION OF RANGE USED AS STEP SIZE . . . . . . .  $F =$  $.20000000E - 01$ STEP SIZE FRACTION USED AS CONVERGENCE CRITERION.  $G =$  $-19100000E + 00$ MAXIMUM NUMBER OF MOVES PERMITTED . . . . . . . .  $HAXM =$ 20. PENALTY MULTIPLIER USED IN SEEK3. . . . . . . . .  $R =$  $-100000000E+01$ REBUCT ION FACTOR FOR (R) AFTER EACH MINIMIZATION. REDUCE =  $-59909099E - 91$ 

#### INDEPENDENT VARIABLES X(I)

 $\mathcal{L}^{\text{max}}_{\text{max}}$  and  $\mathcal{L}^{\text{max}}_{\text{max}}$ 

and the contract of the

 $\begin{matrix} R \\ I \end{matrix}$  =  $-19000000E + 01$ <br> $-276343255 + 05$  $-23120000E + 02$  $-24913759E + 02$  $-23920000E + 92$  $-22170990E+02$  $11885000000+02$  $\begin{matrix} R \\ U \end{matrix} =$ .50000000E-01  $-25.5966666$ +15  $-20150000E + 02$  $-24119750F+02$  $-240501005+02$  $220749995+02$  $-1779900000+02$  $R =$ <br>U =  $-250000000E - 02$  $.257230255+05$  $.19839909E+02$  $-24913750E+02$ -24154000E+02  $-22926900E+92$  $-17910000002 + 02$  $.125000005 - 03$  $R =$  $\mathbf{u} =$  $1257976845+05$  $-19830900E+02$  $.241995005+02$  $.24018759E+92$  $-220149005+02$  $17895099E+02$  $-62500000E - 05$  $R =$  $\mathbf{U}$  = .257032595+05  $.13815000E + 02$  $-24018759E+02$  $-241995000+02$  $-22014000E+02$  $.17805000E + 02$  $-31259000E - 06$  $R =$  $\mathbf{U}$  =  $257019255+05$  $-13810000E+02$  $-24018750E+02$  $-241995005+02$  $.220140007+02$  $-17895909E+02$  $-15625900E - 07$  $R =$  $\vec{u}$  =  $257018255+05$  $-19810909E+02$  $.249137505+02$  $.24139500E + 0.2$  $-22914000E+02$ .178950005+02

医内皮炎 医外侧

 $\sim 10^{11}$  km  $^{-1}$ 

OPTIMUM SOLUTION FOUND .25701825E+05  $MINTMUM$   $U =$ :19810000E+02<br>:24018750E+02<br>:24199500E+02<br>:22014000E+02 xxxxxx  $\begin{pmatrix} 1 \\ 2 \\ 3 \\ 4 \end{pmatrix}$  $\tilde{\rightarrow}$  $\frac{1}{1+\alpha}$  $\frac{1}{\sqrt{2}}$  $\equiv$ INEQUALITY CONSTRAINTS<br>
PHIC<br>
PHIC<br>
PHIC<br>
PHIC<br>
PHIC<br>
PHIC<br>
PHIC<br>
PHIC<br>
PHIC<br>
PHIC  $X(5) =$  $.17305000E + 02$ \$58651522E+02<br>\$26106735E=05<br>\$10094692E=033<br>\$41729940E=032<br>\$62241782E=022<br>\$10518570E+04  $\begin{array}{c} 1 \\ 2 \\ 3 \end{array}$  =  $\begin{pmatrix} 4 \\ 5 \\ 6 \end{pmatrix} = 1$ <br>5 = 0

 $\bar{\nu}$ 

OUTPUT DATA

REACTIONS

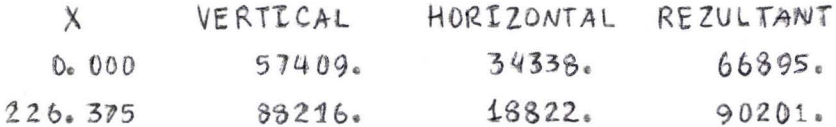

BENDING MOMENTS AND TORSIONAL MOMENTS

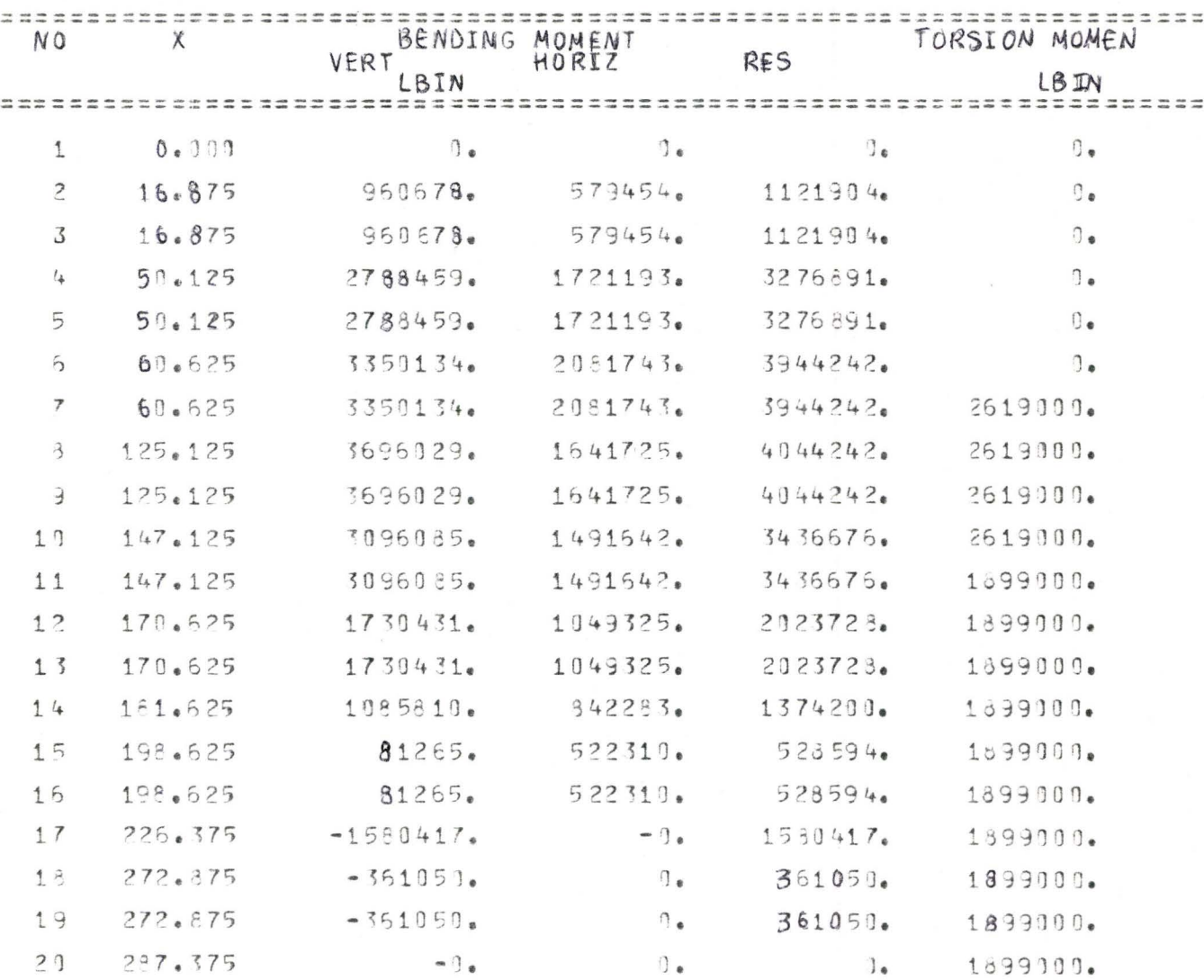

80.

## CEFLECTIONS, SLOPES AND ROTATIONS

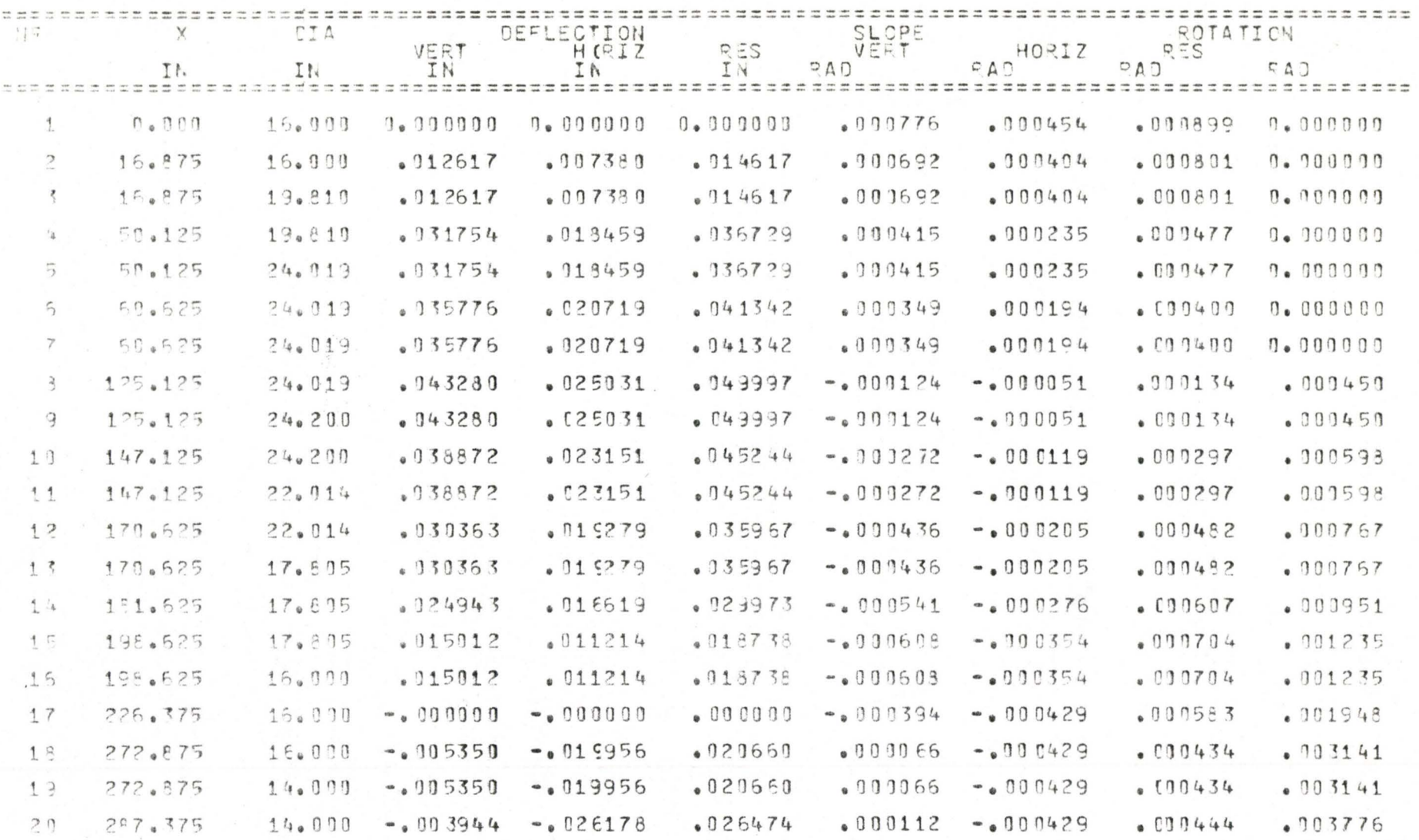

**STRESSES** 

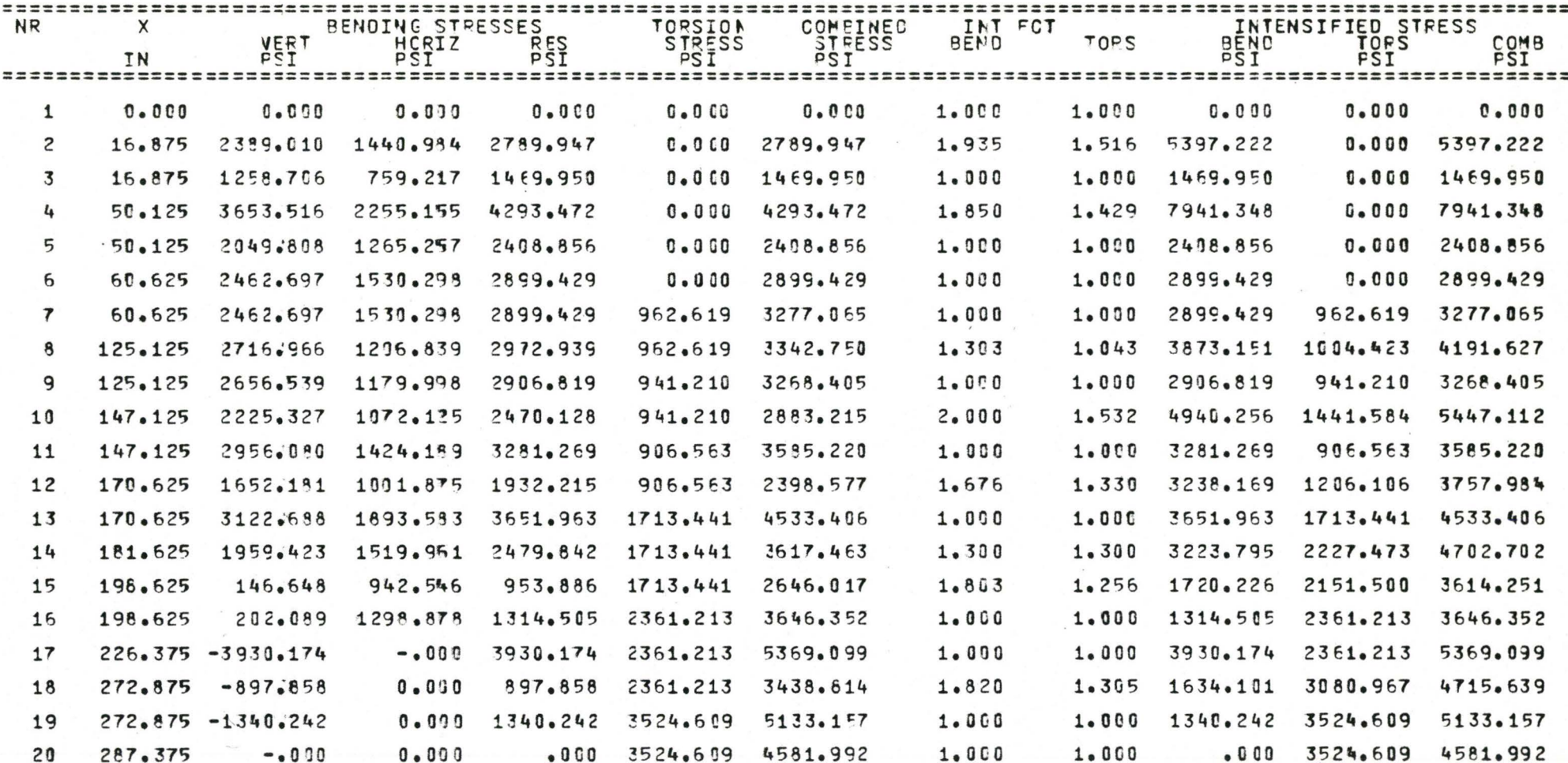

78

WEIGHT OF SHAFT= 25702. LBS

INGULAR FREQUENCY OF FUNDAMENTAL MODE OF VIBRATIONS= 116.433RAD/SEC CRITICAL SPEED= 1111.857RPM

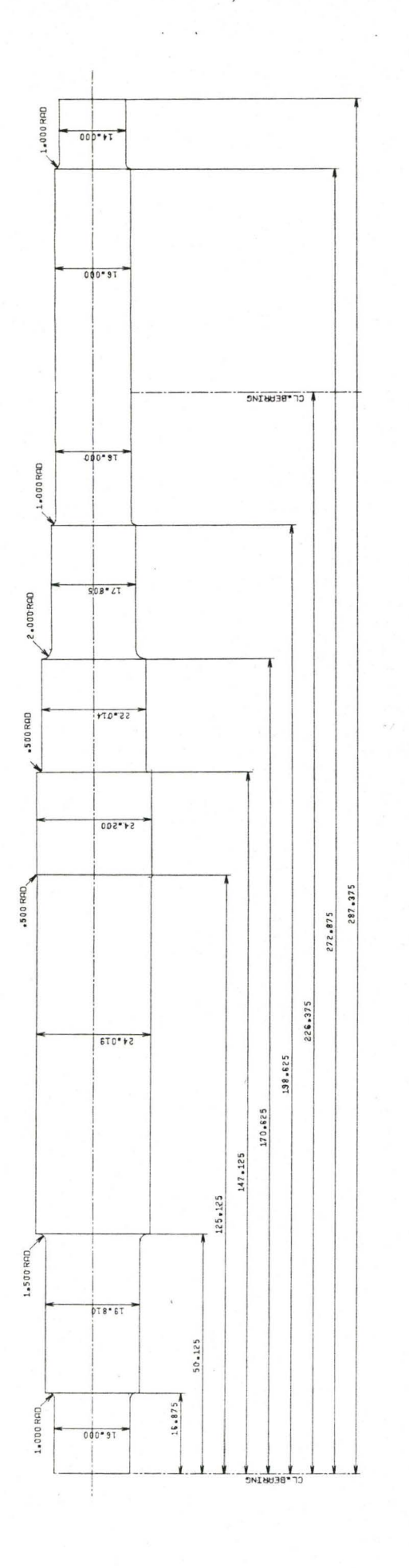

UPTIMUM DESIGN OF THE SHAFT

PLOT OF THE SHAFT<br>(Reduced Plot Size)  $F1g$ . 2

Ž,

d.